UNIVERSITATEA TEHNICĂ A MOLDOVEI<br>Facultatea Calculatoare, Informatică și Microelectronică<br>Departamentul Informatică și Ingineria Sistemelor<br>GRAFICA PE CALCULATOR<br>A E CWATIAE IAROEDA WELIAIĂ UNIVERSITATEA TEHNICĂ A MOLDOVEI Facultatea Calculatoare, Informatică și Microelectronică Departamentul Informatică și Ingineria Sistemelor

## TEMA 5. СЖАТИЕ ИЗОБРАЖЕНИЙ

l.u., dr. NASTAS Andrei

- 
- 5.2. Представление изображения в несжатом формате
- 5.3. Методы и подходы к сжатию изображений
- СОДЕРЖАНИЕТ В 19 ИСТОВА В НЕСТА НАСПРИТРОВАНИЯ В НЕСТА В ПОДЕЛЕ В 1.3. Методы и подходы к сжатию изображений<br>
5.3. Методы и подходы к сжатию изображений<br>
5.4. Преобразования, используемые при сжатии изображений<br>
5.4.1. Ор 5.4. Преобразования, используемые при сжатии изображений Нисленное представление изображений<br>Представление изображения в несжатом формате<br>Методы и подходы к сжатию изображений<br>Преобразования, используемые при сжатии изображений<br>5.4.1. Ортогиальные преобразования<br>5.4.2. Двумерны
	- 5.4.1. Ортогональные преобразования
	- 5.4.2. Двумерные преобразования
	-
	- 5.4.4. Преобразование Уолш-Адамар (WHT)
	- 5.4.5. Преобразование Хаара
	- 5.4.6. Дискретное косинусное преобразование (DCT)
	- 5.4.7. Дискретное синусоидальное преобразование
	- 5.5. Сжатие JPEG (Объединенная группа экспертов в области фотографии)
		- 5.5.1. Базовый режим
		- 5.5.2. Режим кодирования с расширенными потерями
		- 5.5.3. Последовательное сжатие JPEG без потерь
		- 5.5.4. Иерархическое сжатие JPEG

#### (Объединенная группа экспертов в области фотографии)

5.5. Сжатие JPEG<br>Область сжатия (кодирования) изображений связана с минимизацией количества битов,<br>ходимых для восстановления изображения, посредством приложений, также в передаче и<br>ении изображений. Применение в области – 5.5. Сжатие JPEG<br>(Объединенная группа экспертов в области фотографии)<br>область сжатия (кодирования) изображений связана с минимизацией количества битов,<br>необходимых для восстановления изображения, посредством приложений, 5.5. Сжатие JPEG<br>(Объединенная группа экспертов в области фотографии)<br><sub>область</sub> сжатия (кодирования) изображений связана с минимизацией количества битов,<br>необходимых для восстановления изображений, посредством приложений 5.5. Сжатие ЈРЕС (Объединенная группа экспертов в области фотографии)<br><sup>Область</sup> сжатия (кодирования) изображений связана с минимизацией количества битов,<br>необходимых для восстановления изображения, посредством приложений **6.5. Сжатие ЈРЕС (Объединенная группа экспертов в области фотографии)**<br>область сжатия (кодирования) изображений связана с минимизацией количества битов,<br>необходимых для восстановления изображения, посредством приложений, Объединенная группа экспертов в области фотографии)<br>область сжатия (кодирования) изображений связана с минимизацией количества битов,<br>необходимых для восстановления изображения, посредством приложений, также в передаче и<br> Властии проблемы и тельского подворжения с проблемы, возникающее в мультимедийных для восстановления изображений связана с минимизацией количества битов, необходимых для восстановления изображения, посредством приложений 5.5. Сжатие JPEG<br>(Объединенная группа экспертов в области фотографии)<br>область скатия (кодирования) изображений связана с минимизацией количества битов,<br>необходимых для восстановления изображений поредством приложений так 5.5. Сжатие JPEG<br>(Объединенная группа экспертов в области фотографии)<br>область сжатия (кодирования) изображений связана с минимизацией количества битов,<br>необходимых для восстановления изображения, посредством приложений, 5.5. Сжатие ЈРЕС и фотографии) область сжатия города. Статом приложения и проблемы и собласть сжатия необходимых для восстановления изображений связана с минимизацией количества битов, необходимых для восстановления изоб (Объединенная группа экспертов в области фотографии)<br>область сжатия (кодирования) изображений связана с минимизацией количества битов,<br>необходимых для восстановления изображения, посредством приложений, также в передае и<br> (ООЪединенная группа экспертов в облласти фотографии)<br>область сжатия (кодирования) изображений связана с минимизацией количества битов,<br>необходимых для восстановления изображения, посредством приложений, также в передаче Область сжатия (кодирования) изображений связана с минимизацией количества битов,<br>необходимых для восстановления изображения, посредством приложений, также в передаче и<br>хранении изображений. Применение в области *передачи* — Область скатия неодования и заборажений связана с минимизацией количества битов,<br>необходимых для восстановления изображения, посредством приложений, также в передаче и<br>хранении изображений. Применение в области *переда* необходимых для восстановления изображения, посредством приложений, также в передаче и<br>космической связи, радиолокационных и гидролокационных, телекоммуникационных сетях,<br>едексимильных передачах, телеконференциях и т.д. С иранении изображений. Применение в области *перео*дии изображений находит в: радиоещании, настольно связу,<br>факсимильных передачах, телеконференциях и т.д. Сжатие изображений имеет важное значение с<br>точки зрения *хранения* исполической связи, радиолокационных и гидролокационных телекомичения, и телекомичения и телях телях телях меди<br>и точки эрения хранения изображений: в приложениях медицинской визуализации, в цифровых видеотехнологиях, для факсимильных передачах, телеконференциях и т.д. Сжатие изображений имеет важное значение с эменении прображений и видеовых видеотехнологиях, для создания мультимедийных документов и т. Д. Новые технологии сжатия изображен изии зрения *кранения изображений:* в приложения медицинской визуализации, в цифровых количества издедения изображений обеспечивают интеграцию в приложения цифровых изображений и видео. Степень сжатия теперь достигла до 1 видеотехнологиях, для создания мультимедийных документов и т. Д. Новые технологии сжатия<br>изображений обеспечивают интерацию в приложения цифровых изображений и видео. Степень<br>сжатия теперь достигла до 1:100, в зависимости

Б.5. Сжатие JPEG<br>Формат JPEG рекомендуется для отображения изображений, визуализированных с широким<br>тром цветов или для изображений фотографической точности. JPEG использует метод<br>изгами.<br>Стандарт IPEG основан на преобраз 5.5. Сжатие JPEG<br>«Формат JPEG рекомендуется для отображения изображений, визуализированных с широким<br>спектром цветов или для изображений фотографической точности. JPEG использует метод<br>переменного сжатия, что приводит к п **5.5. Сжатие JPEG**<br>Формат JPEG рекомендуется для отображения изображений, визуализированных с широким<br>спектром цегов или для изображений фотографической точности. JPEG использует метод<br>переменного сжатия, что приводит к п форматами.

**5.5. Сжатие JPEG**<br>Формат JPEG рекомендуется для отображения изображений, визуализированных с широким<br>пром цветов или для изображений фотографической точности. JPEG использует метод<br>менного сжатия, что приводит к получени 5.5. Сжатие JPEG<br>Формат JPEG рекомендуется для отображения изображений, визуализированных с широким<br>переменного сжатия, что приводит к получению очень маленьких файлов по сравнению с другими<br>форматами.<br>«Стандарт JPEG осно 5.5. Сжатие JPEG<br>«Формат JPEG рекомендуется для отображения изображений, визуализированных с широким<br>спектром цегов или для изображений фотографической точности. JPEG использует метод<br>переменного сжатия, что приводит к по 5.5. Сжатие JPEG<br>ормат JPEG рекомендуется для отображения изображений, визуализированных с широким<br>спектром цветов или для изображений фотографической точности. JPEG использует метод<br>переменного сжатия, что приводит к пол  $5.5$ . Сжатие JPEG<br>оррмат JPEG рекомендуется для отображения изображений, визуализированных с широким<br>пектром цветов или для изображений фотографической точности. JPEG использует метод<br>переменного сматия, что приводит к  $5.5$ . Сжатие JPEG<br>
формат JPEG рекомендуется для отображения изображений, визуализированных с широким<br>
спектром цветов или для изображений фотографической точности. JPEG использует метод<br>
переменного скатия, что приводи Времят JPEG рекомендуется для отображения изображений, визуализированных с широким<br>спектром цегов или для изображений фотографической точности. JPEG использует метод<br>переменного сжатия, что приводит к получению очень мале операции представляет на имень собой сматие и энтропическое кодирования и для постоянно и с с именной переменного сматия, что приводит к получению очень маленьких файлов по сравнению с другими форматами.<br>Переменного смати Формат JPEG рекомендуется для отображения изображений, визуализированных с широким<br>спектром цветов или для изображений фотографической точности. JPEG использует метод<br>переменного сжатия, что приводит к получению очень мал Формат JPEG рекомендуется для отображения изображения, викуализированных с широким известном цетов или для изображения отографической точности. ЛРБС использует метод<br>переменного скатия, что приводит к получению очень мале спектром цветов или для изображений фотографической точности. JPEG использует метод<br>переменного сжатия, что приводит к получению очень маленьких файлов по сравнению с другими<br>форматами.<br>Хандарт JPEG основан на преобразова переменного сжатия, что приводит к получению очень маленьких файлов по сравнению с другими<br>- Стандарт JPEG основан на преобразовании первичной информации из временной области в<br>частотную. Известно, что изображения сильно Форматами.<br>Стандарт JPEG основан на преобразовании первичной информации из временной области в<br>частотную. Известно, что изображения сильно коррелируют пространственно, то есть пиксель<br>изображения также содержит информацию Стандарт JPEG основан на преобразовании первичной информации из временной области в<br>частотную. Известно, что изображения, пидеотвораную с коррелируют пространственного накображения также содержит информацию о соседних пик частотную. Известно, что изображения сильно коррелируют пространственно, то есть пиксель измаратерном для изображения, представляет собой избыточность с информационной точки зреняи и жирения и уменьшается математическими

**5.5. Сжатие JPEG**<br>JPEG - это сложный метод сжатия с потерями для цветных или черно-белых изображений (в<br>нках серого). Преимущество JPEG заключается в том, что он использует множество параметров,<br>розволяет пользователю ре **5.5. Сжатие JPEG**<br>оттенках серого). Преимущество JPEG заключается в том, что он использует множество параметров,<br>что позволяет пользователю DPEG заключается в том, что он использует множество параметров,<br>настоящее время **5.5. Сжатие JPEG**<br>детенках серого). Преимущество JPEG заключается в том, что он использует множество параметров,<br>нто позволяет пользователю регулировать объем потерянных данных, а также степень сжатия. В<br>настоящее время **5.5. Сжатие JPEG**<br>дрес - это сложный метод сжатия с потерями для цветных или черно-белых изображений (в<br>оттенках серого). Преимущество JPEG заключается в том, что он использует множество параметров,<br>что позволяет пользов 5.5. Сжатие JPEG<br>оттенках серого). Преимущество летата с потерями для цветных или черно-белых изображений (в<br>оттенках серого). Преимущество летата обработки в том, что он использует множество параметров,<br>что позволяет пол  $5.5$ . Сжатие JPEG<br>оттенках серого). Преимущество JPEG заключается в том, что он использует множество параметров,<br>что позволяет пользователю регулировать объем потерянных данных, а также степень сжатия. В<br>настоящее время 1994 – 5.5. Сжатие ЈРЕС<br>1994 – это сложный метод сжатия с потерями для цветных или черно-белых изображений (в<br>оттенках серого). Преимущество JPEG заключается в том, что он использует множество параметров,<br>что позволяет по Видео последовательностей, наждый кадр рассматировательно и этом этом недио-белых изображений (в отопчиках серого). Преимущество JPEG заключается в том, что он использователь развательностей и постоящее время это лучший с В Б. Б. Сжатие JPEG<br>оттенках серого). Преимущество JPEG заключается в том, что он использует множество параметров,<br>ито позволяет пользователь о реукировать объем потерянных данных, а также степень сжатия. В<br>настоящее врем 5.5. Сжатие JPEG<br>оттенках серого). Преимущество JPEG заключается в том, что он использует множество параметров,<br>что позволяет пользователю регулировать объем потерянных данных, а также степень сжатия. В<br>настоящее время эт **Э.Э. СЖАТИЕ ЈР ЕО**<br>поттенках серого). Преимущество JPEG заключается в том, что он использует множество параметров,<br>что позволяет пользователю регулировать объем потерянных данных, а также степень сжатия. В<br>настоящее врем JPEG - это сложный метод сжатия с потерями для цветных или черно-белых изображений (в<br>ототенках серого). Преимущество JPEG заключается в том, что он использует множество параметров,<br>что позволяет пользователю регулировать

 $5.5$ . Сжатие JPEG<br>Существует четыре основных режима работы, определенных стандартом JPEG:<br>— базовый режим, в котором каждый компонент изображения кодируется одним<br>— DCT расширенное кодирование с потерями, при котором вы — 5.5. Сжатие JPEG<br>- базовый режим, в котором каждый компонент изображения кодируется одним<br>- базовый режим, в котором каждый компонент изображения кодируется одним<br>- DCT расширенное кодирование с потерями, при котором вы  $5.5$ . Сжатие JPEG<br>существует четыре основных режима работы, определенных стандартом JPEG:<br>— базовый режим, в котором каждый компонент изображения кодируется<br>сканирование меже о-вправо, соответственно вверх-вниз;<br>кодиров

– Б.**5. Сжатие ЈРЕС**<br>– базовый режим, в котором каждый компонент изображения кодируется одним<br>ированием влево-вправо, соответственно вверх-вниз;<br>ирование междый сомпонент изображения кодируется прогрессивное<br>рование кодир 5.5. Сжатие JPEG<br>
существует четыре основных режима работы, определенных стандартом JF<br>
— базовый режим, в котором каждый компонент изображения;<br>
сканирование изображения;<br>
— DCT расширенное кодирование с потерями, при к — 5.5. Сжатие JPEG<br>— базовый режим, в котором каждый компонент изображения кодируется одним<br>— базовый режим, в котором каждый компонент изображения кодируется одним<br>— DCT расширенное кодирование с потерями, при котором вы  $5.5$ . Сжатие JPEG<br>
существует четыре основных режима работы, определенных стандартом JPEG:<br>
— базовый режим, в котором каждый компонент изображения код<br>
сканирование входных спектров изображения;<br>
— DCT расширенное коди – Существует четыре основных режима работы, определенных стандартом JPEG:<br>– базовый режим, в котором каждый компонент изображения кодируется одним<br>ирование влеео-вправо, соответственно верх-вниз;<br>– DCT расширенное кодиро

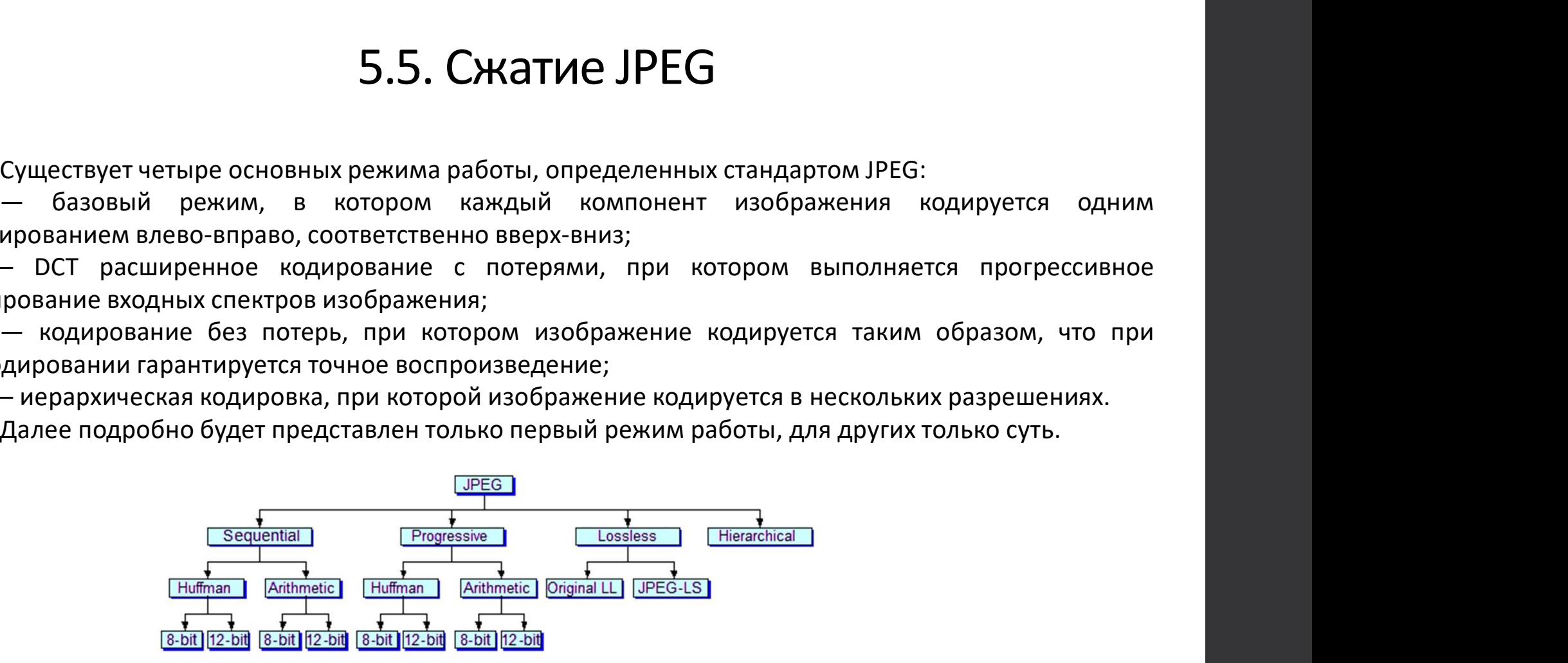

**5.5.1. Базовый рех**<br>
Блочная схема алгоритма<br>
кодирования JPEG показана на<br>
рисунке 5.8.<br>
Принцип сжатия методами типа<br>
DCT.

DCT.

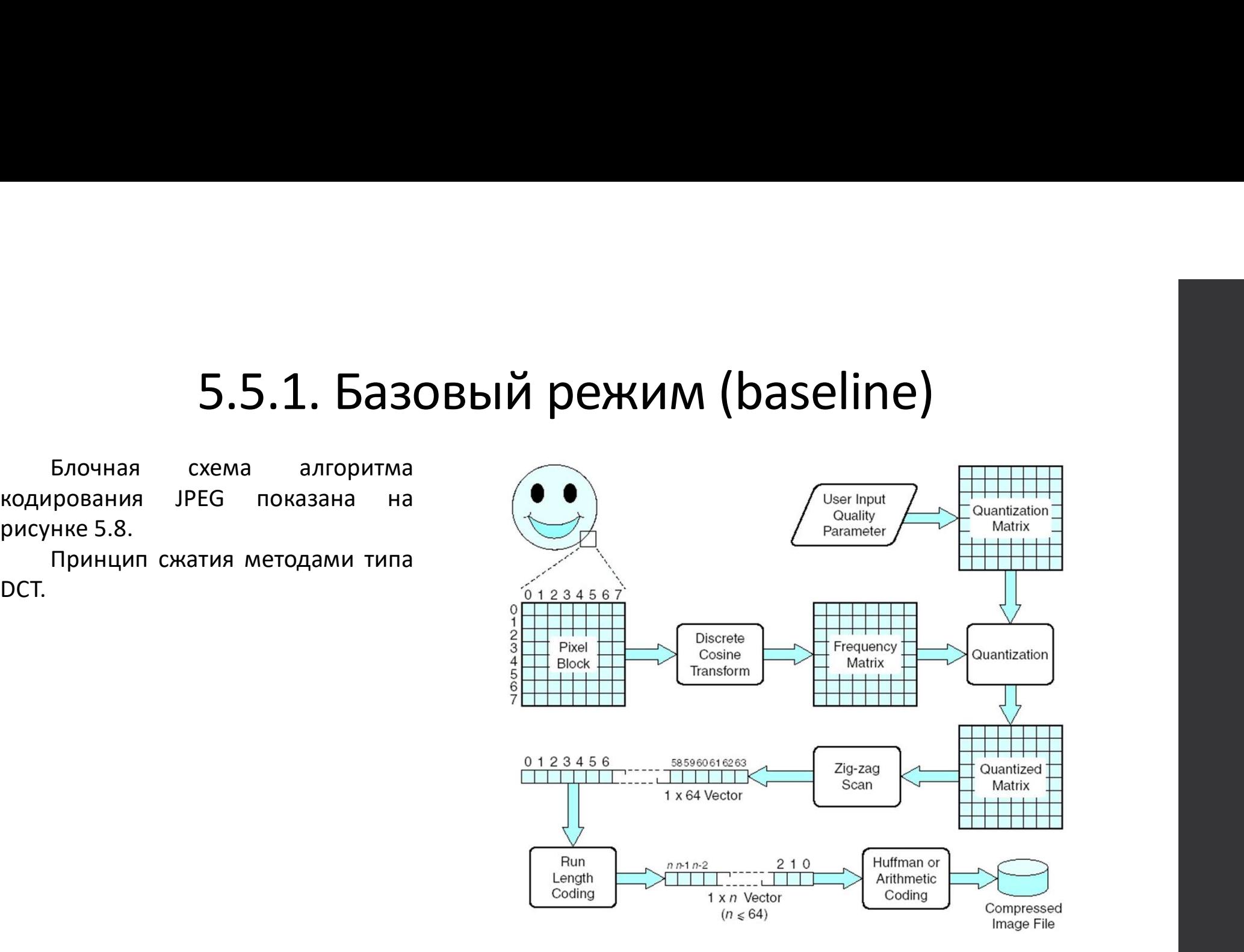

Рис. 5.8. Алгоритм кодирования JPEG

**3.3.1. Dd3OBBIVI РЕЖИМ**<br>
Сжатие с потерями включает в себя<br>
несколько этапов обработки, а именно:<br> **«Преобразование из представления**<br>
(R,G,B) в представление (Y,U,V)<br>
В процедурах сжатия изображения<br>предпочтительно ино Сжатие с потерями включает в себя<br>несколько этапов обработки, а именно:<br>**(R,G,B) в представление из представления**<br>предпочтительно иное цветовое представление, отличное от обычного (R,G,B),<br>а именно представление (Y,U,V)

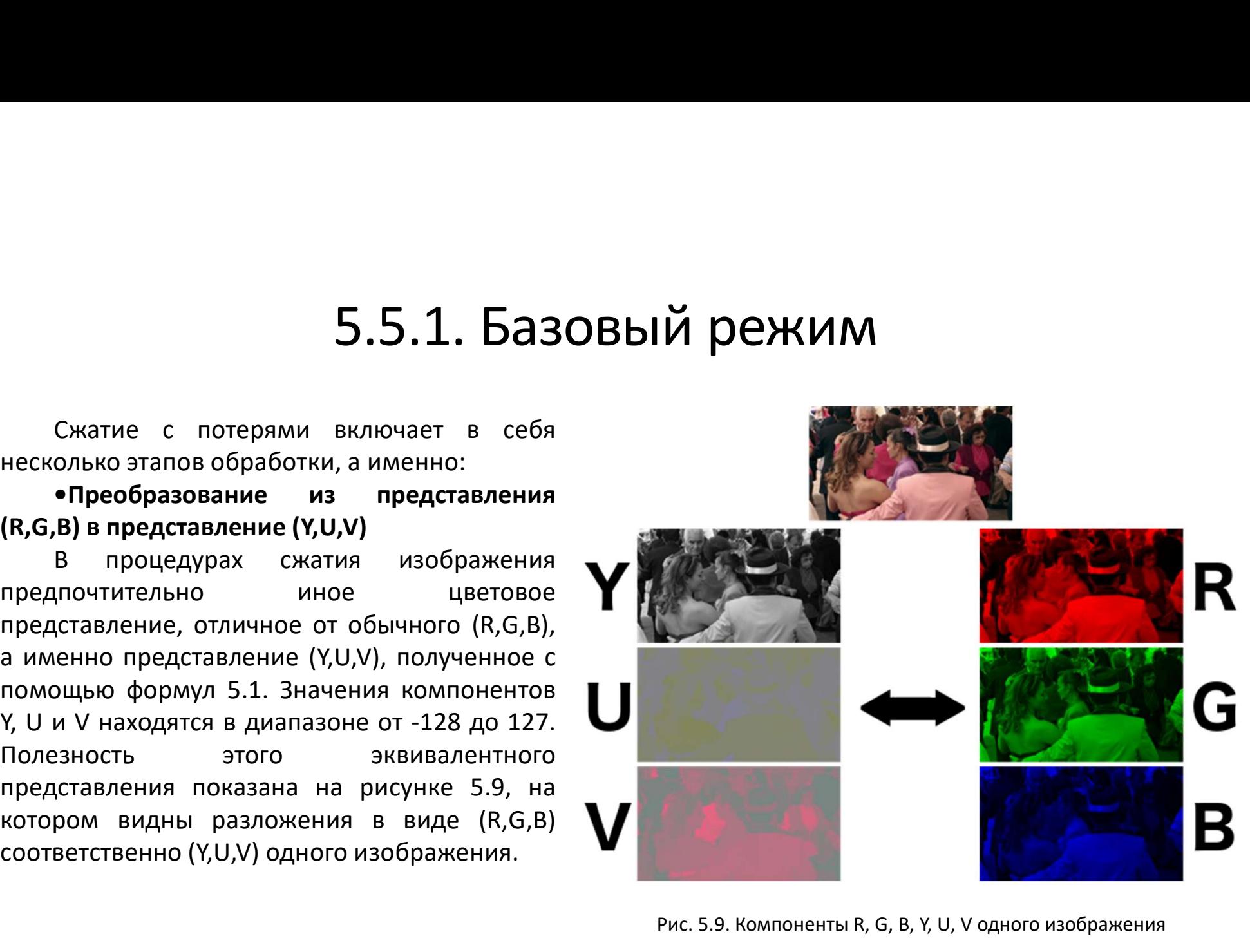

Рис. 5.9. Компоненты R, G, B, Y, U, V одного изображения

5.5.1. Базовый режим<br>Анализируя этот пример, можно сделать некоторые важные наблюдения,<br>енно:<br>— компонент Y соответствует черно-белому изображению;<br>адо меньшую контрастность

 $5.5.1.$  Баз именно:<br>а именно:<br>— компонент Y соответствует черно-белому и:<br>— компонент Y соответствует черно-белому и:<br>— компоненты U и V содержат гораздо мен<br>гораздо меньшую контрастность.<br>— из-за отсутствия леталей и н – 5.5.1. Базовый режим<br>онализируя этот пример, можно сделать некоторые важные наблюдения,<br>– компонент Y соответствует черно-белому изображению;<br>— компоненты U и V содержат гораздо меньше деталей и представляют<br>из-за отсу

 $5.5.1.5$ азовый режим<br>онализируя этот пример, можно сделать некоторые важные наблюдения,<br>— компоненты U и V содержат гораздо меньше деталей и представляют<br>— компоненты U и V содержат гораздо меньше деталей и представляют  $5.5.1.$ Базовый ретовительность в делать некоторые важные<br>а именно:<br>— компонент Y соответствует черно-белому изображению;<br>— компоненты U и V содержат гораздо меньше деталей и г<br>гораздо меньшую контрастность.<br>подвержены н 5.5.1. Базовый режили нализируя этот пример, можно сделать некоторые важные наблюдения,<br>- компонент Y соответствует черно-белому изображению;<br>- компоненты U и V содержат гораздо меньше деталей и представляют<br>из-за отсутст **5.5.1. Базовый режим**<br>инализируя этот пример, можно сделать некоторые важные наблюдения,<br>а именно:<br>— компонент Y соответствует черно-белому изображению;<br>— компоненты U и V содержат гораздо меньше деталей и представляют<br>г 5.5.1. Базовый режим<br>именно:<br>— компонент у соответствует черно-белому изображению;<br>— компоненты U и V содержат гораздо меньше деталей и представляют<br>гораздо меньшую контрастность.<br>- из-за отсутствия деталей и низкой конт **5.5.1. Базовый режим**<br>инализируя этот пример, можно сделать некоторые важные наблюдения,<br>— компоненты U и V содержат гораздо меньше деталей и представляют<br>гораздо меньшую контрастность.<br>Из-за отсутствия деталей и нижной **5.5.1. Базовый режим**<br>инализируя этот пример, можно сделать некоторые важные наблюдения,<br><br>- компонент V соответствует черно-белому изображению;<br>- компоненты U и V содержат гораздо меньше деталей и представляют<br>гораздо м  $5.5.1.5$ азов из 2x2 точков из 2x3 точков измение на однимания, для от пример, можно сделать некоторые важные наблюдения,<br>
— компоненты U и V содержат гораздо меньше деталей и представляют<br>
из-за отсутствия деталей и низ **3.3.1. ВАЗОВЫЙ РЕЖИМ**<br>
аименно:<br>
— компоненты V соответствует черно-белому изображению;<br>
— компоненты U и V содержат гораздо меньше деталей и представляют<br>
подаержены недостаточной дискретизация 2-х мерным фактором в об Анализируя этот пример, можно сделать некоторые важные наблюдения,<br>
а именно:<br>
— компоненты U и V содержат гораздо меньше деталей и представляют<br>
стораздо меньше жизную контрастности компонентов U и V, они<br>
из-за отсутств Анализируя этот пример, можно сделать некоторые важные наблюдения,<br>- компоненты U и V содержат гораздо меньше деталей и представляют<br>- компоненты U и V содержат гораздо меньше деталей и представляют<br>- издаточенны недостат а именно:<br>— компоненты U и V содержат гораздо меньше деталей и представляют<br>— компоненты U и V содержат гораздо меньше деталей и представляют<br>гораздо меньшую контрастность.<br>— Из-за отсустствия деталей и низкой контрастнос – компонент Y сопетствует черно-белому изображению;<br>
— компоненты U и V содержат гораздо меньше деталей и представляют<br>
23-за отсутствия деталей и низкой контрастности компонентов U и V, они<br>
подвержены недостаточной дис — компоненты U и V содержат пораздо меньше деталей и представляют<br>
из-за отсутствия деталей и низкой контрастности компонентов U и V, они<br>
подвержены недостаточной дискретизация 2-х мерным фактором в обоих<br>
ниже при сигн гораздоменны мую контрестность.<br>
Из-за отсутствия деталей и низкой контрастности компонентов U и V, они<br>
направлениях, вертикальном и горизонтальном, с учетом того, что восприятие компонент U' (недостаточная<br>
инаправлени Из-за отсутствия деталей и низкой контрастности компонентов U и V, они<br>подвержены недостаточной дискретизация 2-х мерным фактором в обоих<br>направления недостаточной дискретизация (андерсамплинита) заключается в компонент U

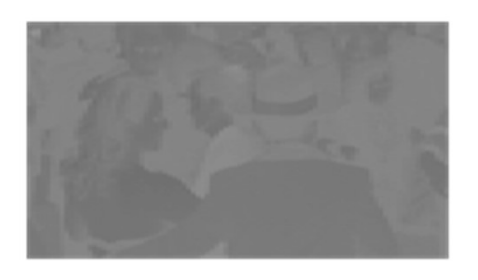

Компонент U' (недостаточная дискретизация)

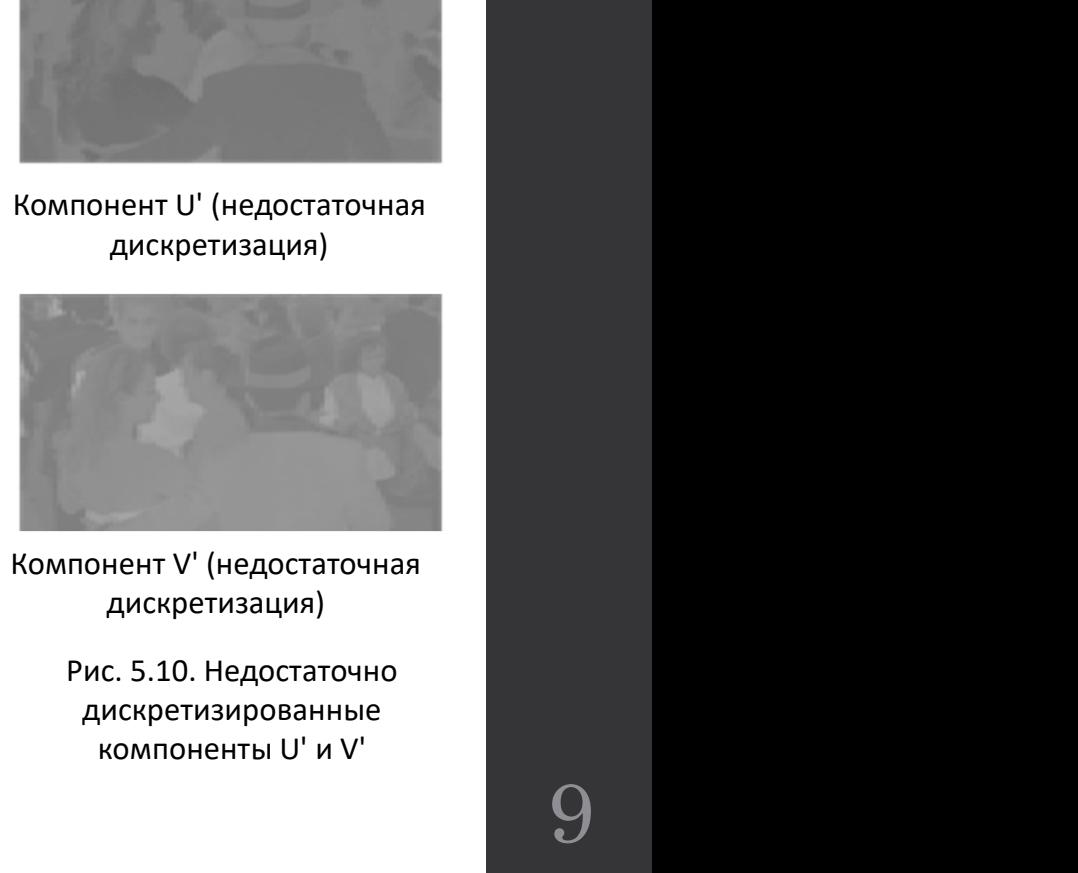

Компонент V' (недостаточная дискретизация)

> дискретизированные компоненты U' и V'

 $5.5.1.$  Базовый реживование на блоки<br>• Разложение на блоки<br>Процедура сжатия применяется к блокам изображений<br>но 8, кодировщик копирует последний столбец или строку до<br>порадокончательная длина не будет кратна в Эти **5.5.1. Базовый режим**<br>• разложение на блоки<br>Процедура сжатия применяется к блокам изображений<br>нером 8х8 точек. Если ни одно из измерений изображения не<br>но 8, кодировщик копирует последний столбец или строку до<br>пор, пока **5.5.1. Базовый режим**<br>• разложение на блоки<br>процедура сжатия применяется к блокам изображений  $\frac{1}{\sqrt{2}}\sqrt{\frac{1}{12}}\sqrt{\frac{1}{12}}$ <br>размером 8x8 точек. Если ни одно из измерений изображения не<br>кратно 8, кодировщик копирует п **5.5.1. Базовый режим**<br>• Разложение на блоки<br>процедура сжатия применяется к блокам изображений  $\frac{1}{12\sqrt{2}}\sqrt{8}$  ( $\frac{1}{12\sqrt{2}}\sqrt{8}$ ) размером 8x8 точек. Если ни одно из измерений изображения не<br>кратно 8, кодировщик к **5.5.1. Базовый режим**<br>• Разложение на блоки<br>процедура сжатия применяется к блокам изображения не<br>кратно 8, кодировщик копирует последний столбец или строку до<br>тех пор, пока окончательная длина не будет кратна 8. Эти<br>доп **5.5.1. Базовый режим**<br>• Разложение на блоки<br>процедура сжатия применяется к блокам изображений<br>размером 8x8 точек. Если ни одно из измерений изображения не<br>кратно 8, кодировщик копирует последний столбец или строку до<br>де декодирования. **5.5.1. Базовый режим**<br>• **Разложение на блоки**<br>процедура сжатия применяется к блокам изображений  $\frac{1}{\sqrt{3}}\frac{1}{\sqrt{6}}\frac{1}{\sqrt{6}}$ <br>размером 8x8 точек. Если ни одно из измерений изображения не<br>кратно 8, кодировщик копирует **5.5.1. Базовый режим**<br>• **Разложение на блоки**<br>процедура сжатия применяется к блокам изображений<br>размером 8x8 точек. Если ни одно из измерений изображения не<br>кратно 8, кодировщик конирует последний столбец или строку до<br>

кратно 8, кодировщик копирует последний столом<br>тех пор, пока окончательная длина не будет<br>дополнительные строки или столбцы удаляю<br>декодирования.<br>Три компонента Y, U' и V' разлагаются на бло<br>Из-за низкого разрешения, посл

V2,....:

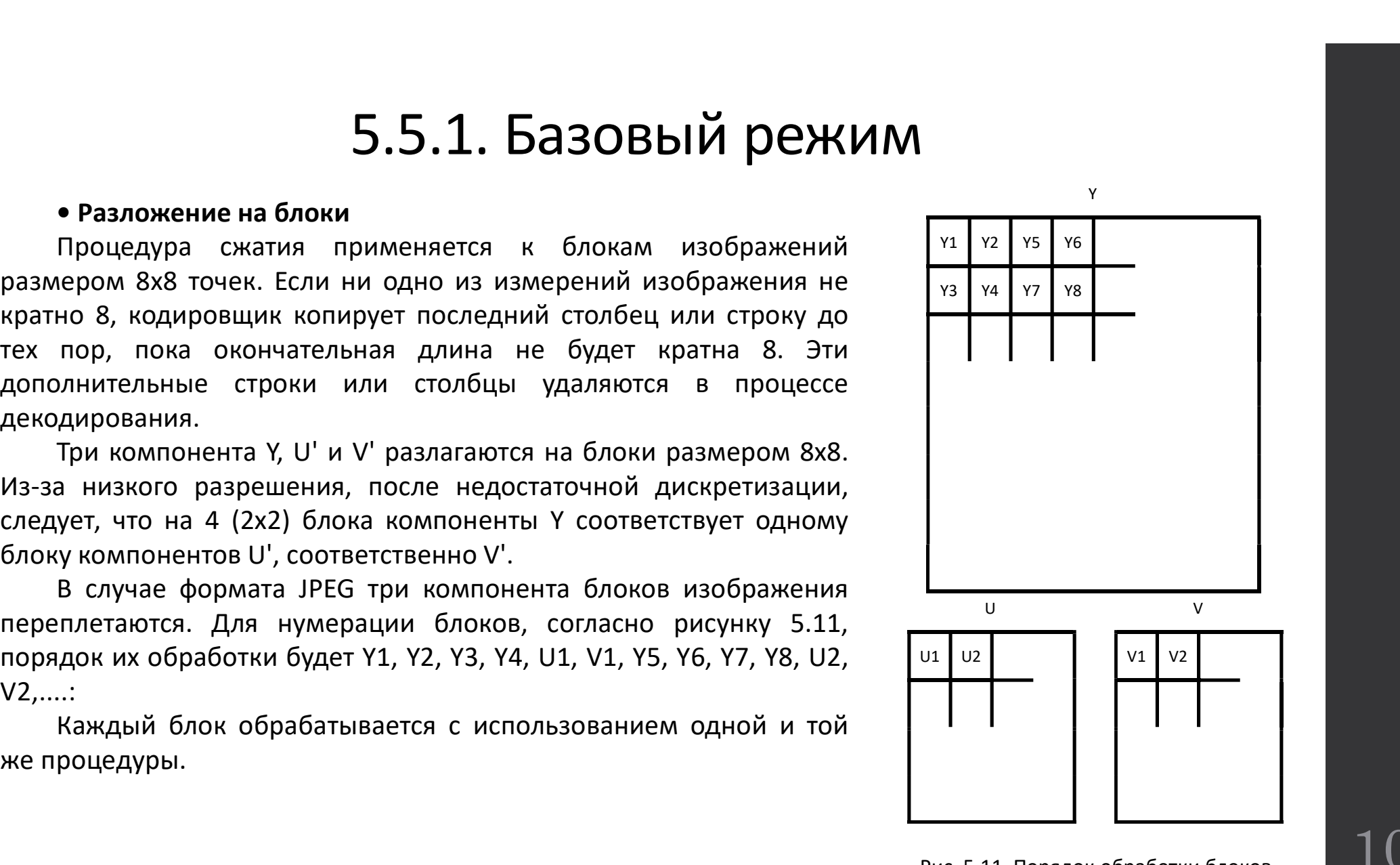

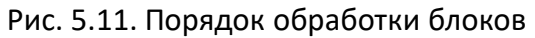

преобразования

**5.5.1. Базовый режим**<br>• применение дискретного косинусного<br>исходные значения компонентов Y, U', V' содержатся в  $\text{DCT: } G_y = \frac{1}{4} C C_y \sum_{x=0}^{\infty} \sum_{x=1}^{x} p_{xy} \cos\left(\frac{(2y+1)/\pi}{16}\right) \cos\left(\frac{2y+1}{16}\right)$ <br>исходные значения ком **5.5.1. Базовый режим**<br>• **Применение дискретного косинусного**<br>Исходные значения компонентов Y, U', V' содержатся в  $DCT: G_p = \frac{1}{4}C(C_p\sum_{n=0}^{\infty}\sum_{i=0}^{\infty}p_{i} \cos(\frac{(2y+1)/\pi}{16})\cos(\frac{(2x+1)/\pi}{16})$  (5.3<br>назоне [0, 2b-1], где **5.5.1. Базовый режим**<br>**9.5.1. Базовый режим**<br>преобразования<br>исходные значения компонентов Y, U', V' содержатся в DCT:  $G_g = \frac{1}{4} C_i C_j \sum_{\sum_{i=1}^{n} P_{\phi}} \cos \left( \frac{(2y+1)/\pi}{16} \right) \cos \left( \frac{(2y+1)}{16} \right)$ <br>диапазоне [0, 2b–1], где **5.5.1. Базовый режим**<br>**е применение дискретного** косинусного<br>преобразования<br>диапазоне [0, 2b–1], где в представляет собой количество  $DCT: G_e = \frac{1}{4} C_C \sum_{n} \sum_{n} \sum_{n} p_n \cos(\frac{(2x+1)/n}{16}) \cos(\frac{(2x+1)/n}{16})$ <br>диапазоне [0, 2b–1], **5.5.1. Базовый режим**<br>**е применение дискретного косинусного**<br>исходные значения компонентов Y, U', V' содержатся в DCT:  $G_e = \frac{1}{4}C_iC_i\sum_{n}^{+}y_n\cos\left(\frac{(2y+1)/n}{16}\right)\cos\left(\frac{(2x-1)/n}{16}\right)$ <br>диапазоне [0, 2b–1], где b представл **5.5.1. Базовый режим**<br> **применение дискретного косинусного**<br> **преобразования**<br>
Исходные значения компонентов Y, U', V' содержатся в  $\frac{DCT: G_g = \frac{1}{4}C_C\sum_{i=1}^{3} \sum_{j=1}^{3} p_{ij} \cos\left(\frac{(2y+1)/\pi}{2}\right) \cos\left(\frac{(2x+1)}{2}\right)}{(16\pi)^{5$ **5.5.1. Базовый режим**<br> **преобразования**<br>
исходные значения компонентов Y, U', V' содержатся в  $\frac{DCT: G_g = \frac{1}{4}C/C\sum_{i=0}^{\infty} p_i \cos\left(\frac{(2y+1)/\pi}{16}\right) \cos\left(\frac{(2x+1)}{16}\right)}{(500096 \times 160096 \times 3\pi)}$ <br>
диапазоне [0, 2b-1], где в п **5.5.1. Базовый режим в диаления для нервения**<br>
преобразования компонентов Y, U', V' содержатся в DCT:  $G_s = \frac{1}{4} C_x C_y \sum_{2s} p_s \cos(\frac{(2y+1)/\pi}{16}) \cos(\frac{(2x+1)\pi}{16})$  (3.3<br>
диапазоне [0, 2b-1], где b представляет собой количеств **5.5.1. Базовый режим**<br>
преобразования компонентого косинусного<br>
исходные значения компонентов Y, U', V' содержатся в DCT:  $G_e = \frac{1}{4} C_c C_p \sum_{n} \frac{1}{N} \rho_{e} \cos \left( \frac{(2y+1)\pi}{16} \right) \cos \left( \frac{2y}{16} \right)$ <br>
диапазоне [0, 2b-1], где разделяется на блоки размером 8 x 8 пикселей, как **• Применение дискретного косинусного**<br>
преобразования<br>
Исходные значения компонентов Y, U', V' содержатся в<br>
Диапазоне [0, 2b-1], где в представляет собой количество<br>
битов/выборку. Эти значения смещены в диапазоне [-2bобразом блоку применяется дискретное двумерное **преобразования**<br>
использования компонентов Y, U', V' содержатся в  $\frac{1}{4}C \cdot C_5 \sum_{x,y} \sum_{y \in P} p_{y} \cos\left(\frac{(2y+1)/\pi}{16}\right) \cos\left(\frac{(2y+1)/\pi}{16}\right) \cos\left(\frac{(2y+1)/\pi}{16}\right) \cos\left(\frac{(2y+1)/\pi}{16}\right) \cos\left(\frac{(2y+1)/\pi}{16}\right) \cos\left(\frac{(2y+1)/\pi}{16}\right) \$ Исходные значения компонентов Y, U', V' содержатся в<br>диапазоне [0, 2b-1], где b представляет собой количество<br>битов/выборку. Эти значения смещены в диапазоне [-2b-<br>1, 2b-1 -1], центрированном относительно нуля, чтобы "<br>д азоне [0, 2b-1], где b представляет собой количество<br>
в/выборку. Эти значения смецены в диагазоне [-2b-<br>
b-1 -1], центрированном относительной точности при  $C_r = C_r = \frac{1}{\sqrt{2}}$ ,  $\frac{1}{\cos} \cos\left(\frac{(2r+1)/\pi}{16}\right) \cos\left(\frac{(2r+1)/\pi}{$ будет использоваться блок изображения размером 8 × 8<br>
1, 2b-1 -1), центрированном относительно нуля, чтобы нне<br>
достичь большей вычислительной точности при  $C_x = C_y = \frac{1}{\sqrt{2}}$ ,  $\frac{1}{\sqrt{2}}$  неей применении DCT (Discrete C 1, 2b-1 -1], центрированном относительно нуля, чтобы —<br>применении DCT (Discrete Cosine Transform). Для первого  $C_i - C_j = \frac{1}{\sqrt{2}}$ <br>применении DCT (Discrete Cosine Transform). Для первого  $C_i - C_j = \frac{1}{\sqrt{2}}$ <br>годержащиеся в

DCT: 
$$
G_{ij} = \frac{1}{4} C_i C_j \sum_{x=0}^7 \sum_{y=0}^7 p_{xy} \cos\left(\frac{(2y+1)j\pi}{16}\right) \cos\left(\frac{(2x+1)i\pi}{16}\right)
$$
 (5.36)  
IDCT:  $p_{xy} = \frac{1}{4} \sum_{i=0}^7 \sum_{j=0}^7 C_i C_j G_{ij} \cos\left(\frac{(2y+1)j\pi}{16}\right) \cos\left(\frac{(2x+1)i\pi}{16}\right)$  (5.37)

$$
C_i = C_j = \frac{1}{\sqrt{2}}, \quad \text{dacă } i = j = 0
$$
  
\n
$$
C_i = C_j = 1, \quad \text{în rest}
$$
\n(5.38)

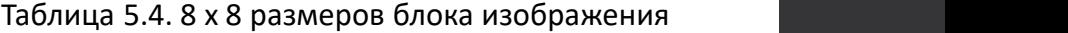

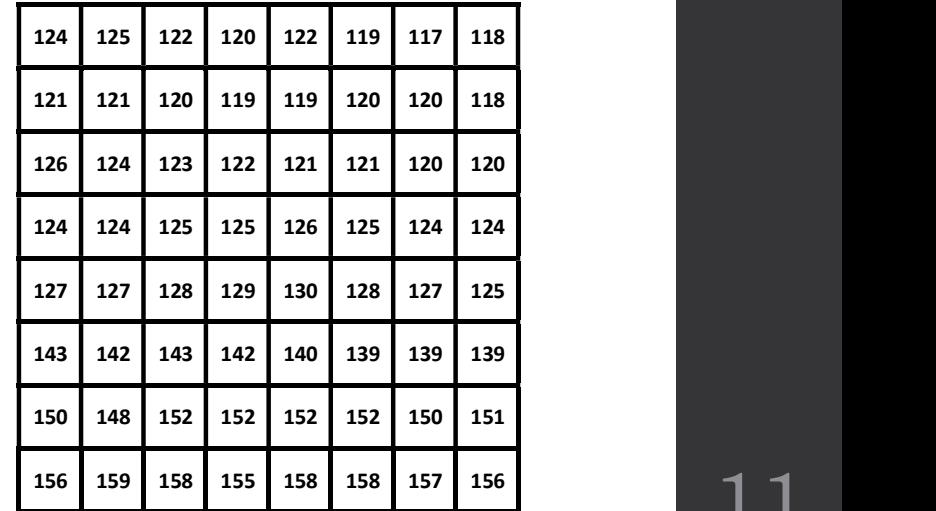

11

 $5.5.1.5$ азовый режили  $^{-1}$  таблица 5.5. Матрица в козффициентов рассматривая блок 8 × 8 пикселей в таблице 5.4, вычитается 128 из таблица 5.5. Матрица в коэффициентов рассматривая блок 8 × 8 пикселей в таблице 5.4, выч 5.5.1. Базовый режим<br>Pассматривая блок 8 × 8 пикселей в таблице 5.4, вычитается 128 из таблица 5.5. Матрица G коэффициентов<br>каждого элемента и применяя DCT, получаются коэффициенты DCT, соответствующая блоку данных<br>показ

 $5.5.1$ . Базовый реживались в таблице 5.4, вычитается 12<br>наждого элемента и применяя DCT, получаются коэффициенты<br>показанные в таблице 5.5.<br>видно, что элементы этой матрицы имеют большие значе<br>сконцентрированные в левом **5.5.1. Базовый режим**<br>Вассматривая блок 8 × 8 пикселей в таблице 5.4, вычитается 128 из <sup>Таблица</sup> 5.5. Матрица блокуданных<br>пого элемента и применяя DCT, получаются коэффициенты DCT,  $\frac{OC}{2}$  советствующая блокуданных<br>в **5.5.1. Базовый режили**<br>Pассматривая блок 8 × 8 пикселей в таблице 5.4, вычитается 128 из <sup>Таблица 5.5. Матрица 6 коэффициентов<br>каждого элемента и применяя DCT, получаются коэффициенты DCT, <sup>DCT</sup>, соответствующая блоку д</sup> **5.5.1. Базовый режили**<br>Pассматривая блок 8 × 8 пикселей в таблице 5.4, вычитается 128 из <sup>Таблица 5.5. Матрица (возффициентов каждого элемента и применяя DCT, получаются коэффициенты DCT,  $\frac{DCT}{2(20000000000000000000000$ **5.5.1. Базовый режим**<br>рассматривая блок 8 × 8 пикселей в таблице 5.4, вычитается 128 из поблица 5.5 матрица G иоэфрициентов<br>показанные в таблице 5.5.<br>показанные в таблице 5.5.<br>показанные в таблице 5.5.<br>кнонцентрированны **5.5.1. Базовый режили**<br>Pассматривая блок 8 × 8 пикселей в таблице 5.4, вычитается 128 из поблица 5.5 матрица боэффициентов<br>аждого элемента и применяя DCT, получаются коэффициенты DCT, постоетненном воздражении после сое **5.5.1.** БАЗОВЫЙ РЕЖИМ<br>
Рассматривая блок 8 × 8 пикселей в таблице 5.4, вычитается 128 из паблица 5.5. Матрица 6 коэффициенто<br>
каждого элементы и применяя DCT, получаются коэффициенты DCT, соответствующая блоку данных<br>
п **5.5.1. Базовый режим**<br>изждого элемента и применяя DCT, получаются таблице 5.4, вычитается 128 из Таблица 5.5. Матрица G коэффициентов<br>показанные в таблице 5.5.<br>показанные в таблице 5.5.<br>по вдно, что элементы этой матриц **5.5.1. ЬЭЗОВЫЙ РЕЖИМ**<br>
Рассматривая блок 8 × 8 пикселей в таблице 5.4, вычитается 128 из поблица 5.5 матрица G коэффициентов<br>
каждого элемента и применяя DCT, получаются коэффициенты DCT, потетствующа блоку данных<br>
пока Рассматривая блок 8 × 8 пикселей в таблице 5.4, вычитается 128 из <sup>Таблица</sup> S.5. Матрица блоку анные и совердниченно<br>интенсивности элементы той матрицы имеют большие значения,  $\frac{\log 85.84 \times 10^{-3} \text{ C K}}{100000000000000000$ Рассматривая блок 8 × 8 пикселей в таблице 5.4, вычитается 128 из Таблица 5.5. Матрица б коэффициентов советствую элемента и применяя DCT, получаются коэффициенты DCT, постолетствующая пивших поназанные в таблице имеют м Рассматривая блок 8 × 8 инжелей в таблице 5.4, вычитается 128 из полительно нажно совершения в политической коздом низкие частоты, что элементы этой матрицы имеют большие значения,  $\frac{128 \times 120}{3000000000000000000000000$ изждого элементы и применяя DCI, получаются коэффициенты DCI, получается коэффициенты DCI, получается коэффициенты DCI, получает со польс смещения.<br>
применения. Эта ситуация проиллюстрирование это фактивные это фактивные

Рис. 5.12. Распределение частотных компонентов в матрице квантования коэффициентов DCT преобразованной матрицы Таблица 5.5. Матрица G коэффициентов DCT, соответствующая блоку данных изображения после смещения

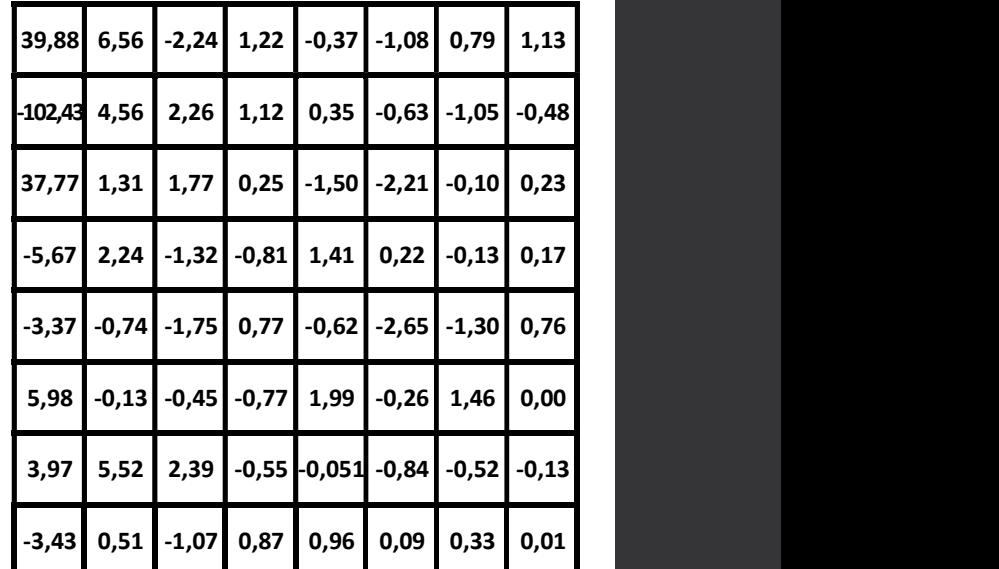

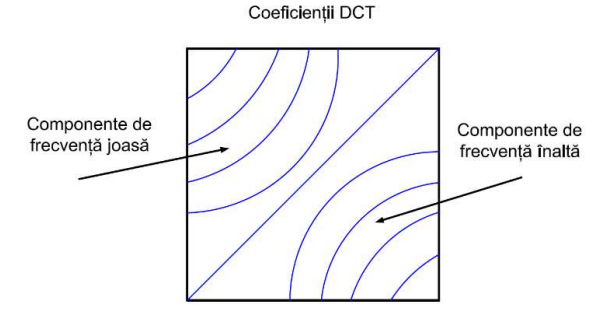

12

 $5.5.1.$ Базовый режим<br>•Квантование преобразованной матрицы<br>операция квантования является единственной, в которой происходит<br>ря информации. Алгоритм JPEG использует коэффициенты дизеринга для<br>тования различных входных коэ **5.5.1. Базовый режим**<br>• Квантование преобразованной матрицы<br>Операция квантования является единственной, в которой происходит квантования для яркости(а)<br>ря информации. Алгоритм JPEG использует коэффициенты дизеринга для **5.5.1. Базовый режили**<br>• Квантование преобразованной матрицы<br>Операция квантования является единственной, в которой происходит кантования для дистромации. Алгоритм JPEG использует коэффициенты дизеринга для  $\mu$ для ценно **5.5.1. Базовый режим**<br>• Квантование преобразованной матрицы<br>Операция квантования является единственной, в которой происходит квантования для яркости (а)<br>потеря информации. Алгоритм JPEG использует коэффициенты дизеринга **5.5.1. Базовый режим**<br>• **Квантование преобразованной матрицы**<br>Операция квантования является единственной, в которой происходит квантования для врюсти (a)<br>потеря информации. Алгоритм JPEG использует коэффициенты дизеринг **5.5.1. Базовый режим не пробразованной матрицы**<br>
операция квантование преобразованной матрицы<br>
операция и заличных вхладных коэффициенты дизеринга для  $\frac{1560 \text{ m} \cdot 56. \text{Rose}\phi\text{p}u\text{m} \cdot \text{m}}{1000 \text{ m} \cdot \text{m} \cdot \text{m}$ **5.5.1. Базовый режим в представление сокранение листенное сокранение представление листенное сокранение представления для представления для постоя и на возможных количественной, в которой происходит вызываемости (а) пот 5.5.1. Базовый режим**<br>**емантование преобразованной матрицы**<br>потерации и аллерните ониформации. Алгоритм JPEG использует коэффициенты дизеринга для<br>потеря информации. Алгоритм JPEG использует коэффициенты дизеринга для<br>в **• Квантование преобразованной матрицы**<br>
операция квантования является единственной, в которой происходит <sup>Таблица</sup> 5.6. Коэффициенты<br>
потеря информации. Алгоритм JPEG приведен в таблице изверния для делости (b)<br>
организ 5.5.1. Базовый рейний и соверазования, а и следните соверания и соверания в испора информации. Алгоритм JPEG использует коэффициенты и вантования различных входных коэффициентов. Размер шаглорганизован в таблицу, называе **квантование преобразованной матрицы**<br>
информации. Алгоритм JPEG использует коэффициенты дизеринга для и для целости (a)<br>
информации. Алгоритм JPEG использует коэффициенты дизеринга для и для целости (b)<br>
вания различных Операция квантования лаилется единственной, в которой происходит квантования для<br>
меньше х. Рассмотрим коэффициенты с с материализм с пользует коэффициенты для<br>
меньше задачных входных коэффициентов. Размер шага квантова потеря информации. Алгоритм JPEG использует коэффицие<br>квантования различных входных коэффициентов. Размер<br>организован в таблицу, называемую таблицей квантования<br>квантования в процессе сжатия JPEG приведен в таб.<br>количест и. Алгоритм JPEG использует коэффициенты дизеринга д<br>ичных входных коэффициентов. Размер шага квантован<br>лицу, называемую таблицей квантования. Пример таблицо<br>ооцессе сжатия JPEG приведен в таблице 5.6. Кажд<br>начение предс

где  $Q_{ij}^t$  — элемент (i, j) таблицы квантования, а [x] — наибольшее целое число меньше х. Рассмотрим коэффициент  $G_{00}$  в таблице 5.5, который равен 39, 88. Из

$$
I_{00} = \left[ \frac{39,88}{16} + 0,5 \right] = \left[ 2,9925 \right] = 2 \tag{5.38}
$$

Таблица 5.6. Коэффициенты квантования для яркости (a)

и для цветности (b)

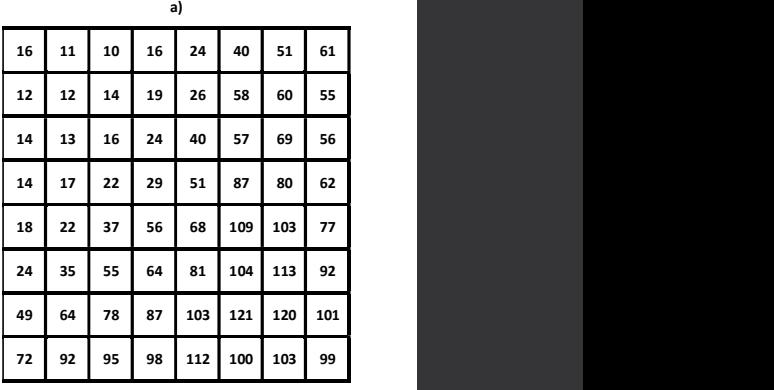

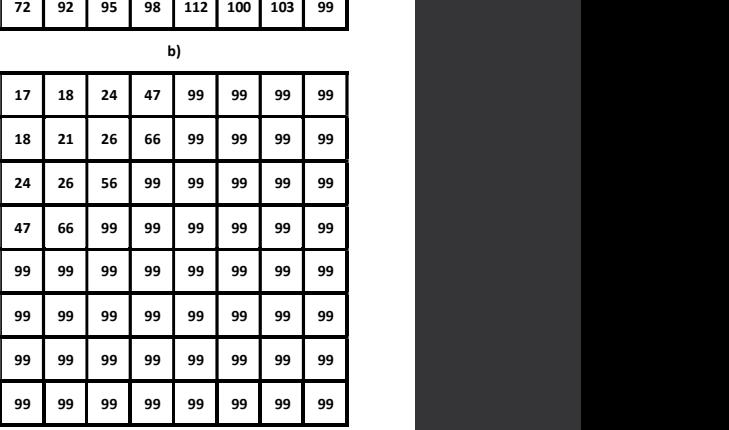

Перестроенное значение получается из метки путем соответствующую в таблице умножения его на запись квантования. Таким образом, перестроенное значение  $\vartheta_{00}$  будет  $I_{00}$  х  $Q_{00}$ <sup>t</sup>, т.е. 2 х 16 = 32. Погрешность квантования в данном случае составляет 39, 88 - 32 = 7,88. Аналогичным образом, из таблиц 5.5 и 5.6  $G_{01}$  равен 6, 56 и  $Q_{01}$ <sup>t</sup> равен 11, поэтому

$$
I_{01} = \left[ \frac{6,56}{11} + 0,5 \right] = \left[ 1,096 \right] = 1 \tag{5.39}
$$

Перестроенное значение равно 11, а ошибка квантования равна 11 - 6,56 = 4,44. Продолжая таким образом, получаются образцы, приведенные в таблице 5.7.

Замечено, что после квантования в матрице квантованных коэффициентов гораздо более выражено явление концентрации больших значений в левом верхнем углу, а преобладания малых значений (даже нуля) в остальных.

Таблица 5.7. Количественные коэффициенты, полученные с помощью таблицы квантования коэффициентов

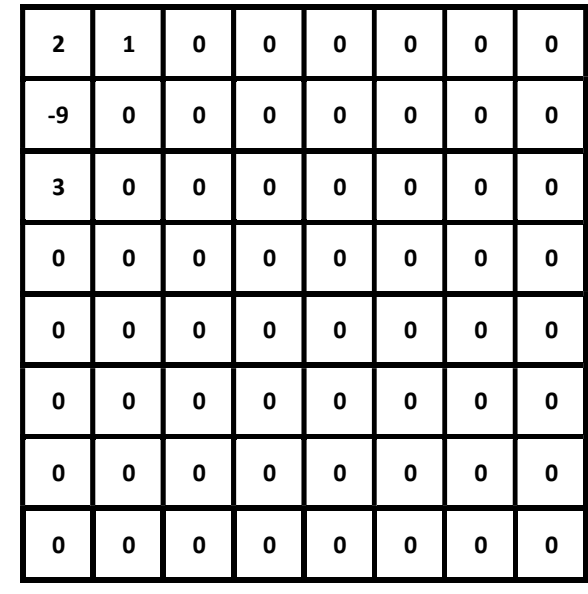

Потеря информации обусловлена достижением деления с сохранением только целой части результатов. Таким образом, значения теряют точность (маленькие превращаются в ноль). Эффект этой потери, однако, не заметен, поскольку, как мы видим, наибольшие потери концентрируются на уровне высокочастотных коэффициентов, которые имеют небольшой вес в изображении и которые, соответствуют мелким деталям, менее заметными человеческим глазом.

Роль операции квантования заключается в получении как можно большего количества нулевых или низких значений, которые имеют преимущество эффективного кодирования, выполненного позже. Дискретное косинусное преобразование дает возможность выполнить эту операцию так, чтобы эффект потери информации был как можно меньше.

Из таблицы 5.7, содержащей квантованные образцы, видно, что размер шага увеличивается по мере удаления от коэффициента постоянного тока. Поскольку ошибка квантования является возрастающей функцией размера шага, на высокочастотные коэффициенты будет влиять более высокая погрешность квантования, чем низкочастотные. Решение об относительном размере шага квантования основывается на способе восприятия ошибок зрительной системы человека. Различные коэффициенты трансформации имеют разную рецептивную значимость. Ошибки квантования в низкочастотных коэффициентах постоянного и переменного тока легче обнаружить, чем ошибки квантования для высокочастотных коэффициентов переменного тока. Именно поэтому более высокая ступень используется для менее важных коэффициентов восприятия.

 $5.5.1.$  Базовый режим<br>Поскольку квантизаторы имеют уровень 0 в качестве уровня реконструкции, процесс квантования<br>е функционирует как пороговая операция кодирования. Все коэффициенты с амплитудой менее<br>инине размера шаг  $5.5.1.5$ азовый режили.<br>Поскольку квантизаторы имеют уровень 0 в качестве уровня реконструкции, процесс квантования<br>также функционирует как пороговая операция кодирования. Все коэффициенты с амплитудой менее<br>сканирования  $5.5.1.$  Базовый режим.<br>Поскольку квантизаторы имеют уровень 0 в качестве уровня реконструкции, процесс квантования<br>также функционирует как пороговая операция кодирования. Все коэффициенты с амплитудой менее<br>половины раз  $5.5.1.5$ азовый режими поскольку квантизаторы имеют уровень 0 в качестве уровня реконструкции, процесс квантования также функционирует как пороговая операция кодирования. Все коэффициенты с амплитудой менее половины разм 5.5.1. Базовый режими поскольку квантизаторы имеют уровень 0 в качестве уровня реконструкции, процесс квантования также функционирует как пороговая операция кодирования. Все коэффициенты с амплитудой менее половины разме различных нулевых значений, требуемых для передачи, что означает уменьшение количества и дебуемых битов, то начества и для первых для первых нес содерживания на в качества с сканирования на в усторовал операция кодирован  $5.5.1.$  Базовый поскольку квантизаторы имеют уровень 0 в качестве у также функционирует как пороговая операция кодировани<br>половины размера шага будут равны нулю. Поскольку<br>сканирования высок, вероятность нахождения длин

#### • Кодирование элементов в матрице количественных коэффициентов

Квантованные коэффициенты сканируются зигзагами с целью получения одномерной последовательности, которая будет применена энтропийному энкодеру. Как уже упоминалось ранее, первый коэффициент называется DC (постоянного тока), и представляет собой среднее значение интенсивности блока. Остальные 63 коэффициента называются коэффициентами переменного тока (AC coefficients). Зигзагообразное сканирование осуществляется в представлении упорядочивания по частотному спектру. Поскольку высокочастотные компоненты имеют приблизительно нулевые значения, сканирование зигзагом приводит к строке нулей в конце последовательности, что позволяет эффективно кодировать при помощи RLC (Run Length Coding) и Хаффмана.

В алгоритме сжатия JPEG используются две различные процедуры кодирования. Первая процедура используется для кодирования элемента  $I_{00}$ , который является коэффициентом постоянного тока, вторая процедура используется для кодирования других 63 коэффициентов переменного тока. Коэффициент постоянного тока дифференциально кодируется из коэффициента постоянного тока в предыдущем блоке с использованием алгоритма DPCM (Differential Pulse Code Modulation). Коэффициенты переменного тока кодируются RLC. Коэффициенты постоянного и переменного тока, закодированные таким образом, будут затем энтропически закодированы с использованием кодирования Хаффмана.

 $\frac{5.5.1}{5}$  Базовый режим<br>на рисунке 5.13 показано, что базовая матрица,<br>на рисунке 5.13 показано, что базовая матрица,<br>ветствующая коэффициентам постоянного тока,<br>отного тока является средним (или кратным ему) 5.5.1. Базовый режим<br>кодирование коэффициентов постоянного тока<br>соответствующая коэффициентам постоянного тока,<br>соответствующая коэффициентам постоянного тока,<br>является постоянной матрицей, так что коэффициент<br>постоянног  $5.5.1.5a30Bb1\text{W}$ <br>
Кодирование коэффициентов постоянного тока<br>
На рисунке 5.13 показано, что базовая матрица,<br>сответствующая коэффициентам постоянного тока<br>является постоянной матрицей, так что коэффициент<br>постоянного 5.5.1. Базовый режим<br>
на рисунке 5.13 показано, что базовая матрица,<br>
соответствующая коэффициентам постоянного тока,<br>
является постоянной матрицей, так что коэффициент<br>
является постоянной матрицей, так что коэффициент<br> 5.5.1. Базовый режим<br>
на рисунке 5.13 показано, что базовая матрица,<br>соответствующая коэффициентам постоянного тока,<br>является постоянной матрицей, так что коэффициент<br>постоянного тока является средним (или кратным ему)<br>п  $5.5.1.5a30Bb1\mu$  режим<br>
на рисунке 5.13 показано, что базовая матрица,<br>соответствующая коэффициентам постоянного тока,<br>является постоянной матрицей, так что коэффициент<br>постоянного тока является средним (или кратным ему 5.5.1. Базовый режим<br>
на рисунке 5.13 показано, что базовая матрица,<br>
соответствующая коэффициентам постоянного тока,<br>
влялется постоянного тока является отерциим (или кратным ему)<br>
пикселей в блоке размеров 8 × 8. Средн  $\frac{1}{2}$  постоянного тока, начачения в состоянного тока, начачение сотоянного тока, называется постоянной матрицей, так что коэффициент<br>потовинного тока является постоянной матрицей, так что коэффициент<br>пикселя в любом  $5.5.1.5a30Bb1\text{W}$ <br>
Кодирование коэффициентов постоянного тока<br>
На рисунке 5.13 показано, что базовая матрица,<br>
сответствующая коэффициентам постоянного тока,<br>
является постоянного тока является средним (или кратным ем  $5.5.1.$  БАЗОВЫИ РЕЖИМ<br>
Кодирование коэффициентов постоянного тока<br>
На рисунке 5.13 показано, что базовая матрица,<br>
соответствующая коэффициентам постоянного тока,<br>
является постоянной матрицей, так что коэффициенты<br>
пос **ПОСТАВЛИВНОГО ТОКАЗНОГО ТОКАЗНОГО ТОКАЗНОГО ТОКАЗНОГО ТОКАЗНОГО ТОКАЗНОГО ТОКАЗНОГО ТОКАЗНОГО ТОКАЗНОГО ТОКАЗНОГО ТОКАЗНОГО ТОКАЗНОГО ТОКАЗНОГО ТОКАЗНОГО ТОКАЗНОГО ТОКАЗНОГО ТОКАЗНОГО ТОКАЗНОГО ТОКАЗНОГО ТОКАЗНОГО ПОСТО Кодирование коэффициентов постоянного тока**<br>
На рисунке 5.13 показано, что базовая матрица,<br>
соответствующая коэффициентам постоянного тока,<br>
является постоянной матрицей, так что коэффициент<br>
пикселя в любом блоке 8×8 Кодирование коэффициентов постоянного тока<br>На рисунке 5.13 показано, что базовая матри<br>соответствующая коэффициентам постоянного то<br>является постоянной матрицей, так что коэффици<br>постоянного тока является средним (или кр

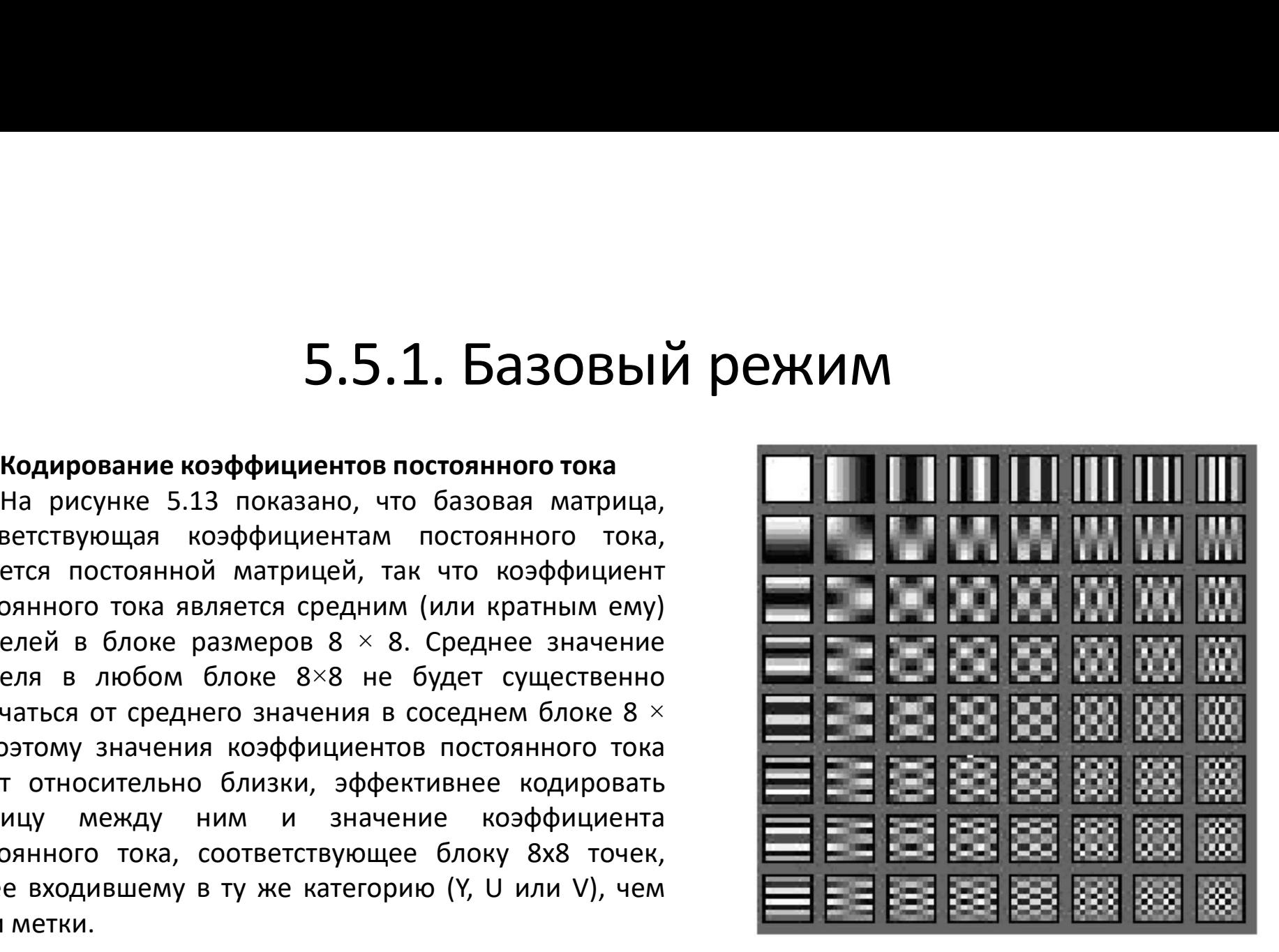

Рис. 5.13. Основные изображения для дискретного двухмерного косинусного преобразования

В зависимости от количества битов, используемых для кодирования значения пикселя, количество значений, которые могут принимать метки, и, следовательно, различия между коэффициентами, могут стать довольно большими. Код Хаффмана для такого большого алфавита было бы трудно реализовать. Рекомендация JPEG решает эту проблему путем секционирования значений, которые могут принимать разные значения, в классы. Размер этих классов увеличивается в два в степени. Таким образом, нулевой класс имеет только один член, первый класс имеет два члена, второй класс имеет четыре члена и так далее. Номер класса кодируется алгоритмом Хаффман. Классы и соответствующие кодовые слова Хаффмана приведены в таблице 5.8. Каждая строка таблицы 5.8 содержит числа, которые больше и больше, чем в предыдущей строке, и не содержит чисел из предыдущей строки. Строка і содержит целые числа из диапазона [-(2i-1), +(2i-1)], из которых отсутствует средний интервал (-(2i-1-1),+ (2i-1-1)). При кодировании коэффициентов постоянного тока DC передается код, соответствующий классу *і* (строка в таблице), в который попадает число, за которым следуют биты *і*, представляющие номер столбца в таблице 5.8, в котором находится кодируемое число.

Номер столбца, С, является *і*-битным представлением значения разницы, в случае положительных значений или наименее значимых і бит представления значения разности минус 1, в дополнении к 2, если оно отрицательное.

В случае значений в таблице 5.7, учитывая, что блок не является первым, метка, соответствующая коэффициенту постоянного тока DC, кодируется дифференциально, т.е. кодируется разница между количественным значением метки в этом блоке и количественным значением образца в предыдущем блоке. Если блок, подлежащий обработке, является первым, значение коэффициента постоянного тока DC передается четко.

Например, если значение кодируемой разницы равно 21 и принадлежит компоненту Y, сначала передается код для класса 5, который равен 111110. Значение положительное и находится в 21-м столбце строки 5 (подсчет столбцов начинается с 0), поэтому к этому коду должно быть добавлено 5битное представление числа 21, которое является 10101, причем полный код 11111010101.

Если, однако, значение, подлежащее кодированию, равно -21, класс одинаков, разница является отрицательным значением коэффициента. Это значение находится в колонке 10 класса 5. Поэтому передается либо 5-битное представление номера столбца 10, которое равно 01010, либо передаются последние 5 бит представления в дополнение к числу 2 (-21), минус 1, то есть (-22)2С = 101010, последние 5 бит которого идентичны числу 10. Полный код в этом случае будет 11111001010.

В случае коэффициента постоянного тока DC в таблице 5.7, если предположить, что соответствующая метка в предыдущем блоке была -1, то разница составит 3. Из таблицы 5.8 видно, что это значение относится к классу 2. Так, будет передан код Хаффмана для класса 2, 110, за которым последует последовательность из двух бит, 11, чтобы указать номер столбца, в котором находится число 3 или значение в этом классе, которое было закодировано, то есть оно передаст 11011.

Число кодовых слов Хаффмана равно логарифму, основанному на двух из числа значений, которые **ВОЗМОЖНЫХ MOTYT** принимать различия между метками. Если различия могут принимать 4096 возможных значений, длина кода Хаффмана равна log, 4096 =12, числу, обычно используемому в кодировании.

| Clasa          |          |                      |          |       |                |                      |                | Codul Huffman<br>corespunzător clasei |
|----------------|----------|----------------------|----------|-------|----------------|----------------------|----------------|---------------------------------------|
| 0              |          |                      |          | 0     |                |                      |                | 0                                     |
| 1              |          |                      | $-1$     |       | $\mathbf{1}$   |                      |                | 10                                    |
| $\overline{2}$ |          | $-3$                 | $-2$     |       | $\overline{2}$ | $\overline{3}$       |                | 110                                   |
| 3              | $-7$     | $\cdot$              | -4       |       | 4              |                      | $\overline{7}$ | 1110                                  |
| 4              | $-15$    | $\ddot{\phantom{a}}$ | -8       |       | 8              | $\ddot{\phantom{a}}$ | 15             | 11110                                 |
| 5              | $-31$    | $\cdot$              | $-16$    |       | 16             | $\blacksquare$       | 31             | 111110                                |
| 6              | $-63$    | $\cdot$              | $-32$    |       | 32             | $\bullet$            | 63             | 1111110                               |
| 7              | $-127$   | $\cdot$              | -64      |       | 64             | $\ddot{\phantom{0}}$ | 127            | 11111110                              |
| 8              | $-255$   | $\ddot{\phantom{0}}$ | $-128$   |       | 128            | $\bullet$            | 255            | 111111110                             |
| 9              | $-511$   |                      | $-256$   |       | 256            |                      | 511            | 1111111110                            |
| 10             | $-1023$  | $\cdot$              | $-512$   |       | 512            |                      | 1023           | 11111111110                           |
| 11             | $-2047$  | $\ddot{\phantom{0}}$ | $-1024$  |       | 1024           |                      | 2047           | 111111111110                          |
| 12             | $-4095$  | $\cdot$              | $-2048$  |       | 2048           | $\bullet$            | 4095           | 1111111111110                         |
| 13             | $-8191$  | $\ddot{\phantom{0}}$ | $-4096$  |       | 4096           | $\ddot{\phantom{0}}$ | 8191           | 11111111111110                        |
| 14             | $-16383$ | $\cdot$              | $-8192$  |       | 8192           | $\ddot{\phantom{a}}$ | 16383          | 111111111111110                       |
| 15             | $-32767$ | $\ddot{\phantom{a}}$ | $-16384$ |       | 16384          | $\ddot{\phantom{a}}$ | 32768          | 111111111111111                       |
| 16             |          |                      |          | 32768 |                |                      |                |                                       |

Таблица 5.8. Различия в кодировании меток контроллеров домена

 $5.5.1.$  Базовый режим<br>Кодирование коэффициентов переменного тока AC<br>Порядок, в котором матрица перемещается для кодирования<br>учшим образом использовать распеделение значений коэффициентов.<br>Состоит в том чтобы группироват  $5.5.1.$  Базовый режим<br>Кодирование коэффициентов переменного тока АС<br>Порядок, в котором матрица перемещается для кодирования<br>фициентов переменного тока, выбирается таким образом, чтобы<br>учшим образом использовать распреде  $5.5.1.$  Базовый режим<br>кодирование коэффициентов переменного тока АС<br>порядок, в котором матрица перемещается для кодирования<br>коэффициентов переменного тока, выбирается таким образом, чтобы<br>цель состоит в том, чтобы групп 5.5.1. Базовый режим<br>кодирование коэффициентов переменного тока AC<br>порядок, в котором матрица перемещается для кодирования<br>наилучшим образом использовать распределение значений коэффициентов.<br>Цель состоит в том, чтобы гр  $5.5.1.$  БАЗОВЫЙ РЕЖИМ<br>Кодирование коэффициентов переменного тока дель кодирования<br>порядок, в котором матрица переменного тока, выбирается таким образом, чтобы<br>наилучшим образом использовать распределение значения в стро  $\begin{array}{r} 5.5.1. 5a308b1\text{W} \text{ p} \text{e}$ <br>
Кодирование коэффициентов переменного тока АС порядок, в котором матрица переменного тока АС поведать с постой для кодирования коэффициентов переменного тока, выбирается таким обр сжатие).  $\begin{array}{r} 5.5.1. \text{5a3} \text{OBbiW pexum} \end{array}$  кодирование коэффициентов переменного тока аспорядок, в котором матрица переменного тока, выбирается таким образом, чтобы придим образом использовать распределение значений коэффици  $5.5.1.$  Базовый режим<br>коафициентов переменного тока ассобрения построчная подирования<br>коэффициентов переменного тока, выбирается таким образом, чтобы<br>наилучшим образом использовать распределение значений коэффициентов.<br>  $5.5.1.$  Базовый режим<br>порядок, в котором матрица переменного тока ас<br>порядок, в котором матрица переменцается для кодирования<br>книжишим образом использовать распеделение значений коэффициентов.<br>Цель состоит в том, чтобы 5.5.1. Базовый реними в содирование коэффициентов переменного тока ас<br>порядок, в котором матрица переменного тока ас<br>коэффициентов переменного тока, выбирается таким образо<br>наилучшим образом использовать распределение зн  $5.5.1.5a30BbiA$ <br>
Рорядок, в котором матрица перемещается для кодирования<br>
фициентов переменного тока, выбирается таким образом, чтобы<br>
учшим образом использовать распределение значения коэффициентов.<br>
состоит в том, чтоб **Кодирование коэффициентов переменного тока АС**<br>
Порядок, в котором матрица перемещается для кодирования<br>
нариушим образом использовать растведеление значений коэффициентов.<br>
Нель состоит в том, чтобы группировать растве

**Кодирование коэффициентов теременного тока АС**<br>
порядок, в котором использовать распределение значений коэффициентов.<br>
Наилучшим образом использовать распределение значений коэффициентов.<br>
Цель состоит в том, чтобы груп порядок, в котором матрица перемещается для кодирования и следующем порядок на которов и следующем порядок следующем подацие этом, чтобы группировать пустые значения в строки как можно сключения. Поскольку значения, отли коэффициентов переменного тока, выбирается таким образом, чтобы пруппировать распедиение значения в строки как можно<br>Цель состоит в том, чтобы группировать пустые значения в строки как можно<br>Для ше, так как это позволяет на или поразом использовать распеделение значения подобразом использовать распеди и состоит в том, чтобы группиные от нуля, сосредоточены в строки как можно дольше, так как это позволяет более эффективна с мадировать (ма цель состоит в том, чтобы группировать пустые значения в строки как можно<br>
сжатие),<br>
сжатие).<br>
Поскольку значения, отличные от нуля, сосредоточены в углу массива,<br>
лизатообразная прокругка, порядок извлечения элементов и дольше, так как это позволяет более эффективно кодировать (максимальное искольку значения, отличные от нуля, сосредоточены в углу массива, построчная прокрутка неэффективна. Поэтому предпочтительна построчная прокрутка н сжатие. Поскольку значения, отличные от нуля, сосредоточены в углу массива,<br>построчная прокрутка неэффективна. Поэтому предпочтительна<br>инзагообразная прокрутка, порядок извлечения элементов из матрицы<br>показан на рискунке поскольку значения, отличные от нуля, сосредоточены в углу массива,<br>поскольку значения дередения элементов из матрицы<br>зигзагообразная прокрутка, порядок извлечения элементов из матрицы<br>показан на рисунке 5.14.<br>нарисованн

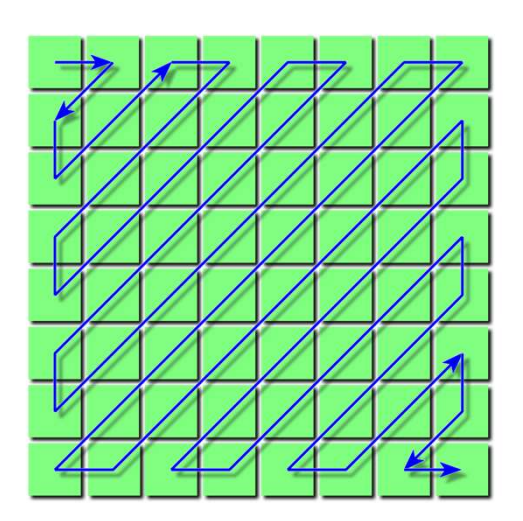

Рис. 5.14. Зигзагообразное прохождение матрицы количественных коэффициентов

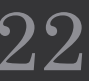

В случае «нормального» кодирования каждый из этих коэффициентов может быть представлен на 11 битах (1 бит знака + 10-битное значение). Этот режим кодирования в основном приводит к многоразрядному представлению, чем в случае несжатого изображения (для коэффициента используется 11 бит вместо 8 бит для пикселя). По этой причине в случае с алгоритмом сжатия JPEG прибегают к другому способу кодирования.

В этом случае код ассоциируется с комбинацией числа пустых значений (если таковые имеются), которые предшествуют элементу, отличному от нуля, и значения последнего. В основном пары кодируются (Количество нулей, Z - Значение, x) вместо каждого коэффициента в отдельности. В реальности, по причинам уменьшения количества возможных комбинаций, количество нулей ограничено 16. При наличии более 16 нулевых элементов выдаются специальные коды (ZRL), обозначающие 16 нулей, за которыми не следует элемент, отличный от нуля. Например, 18 нулей, за которыми следует элемент со значением -21, будут закодированы ZRL, за которым следует код, соответствующий паре (2,-21). Кроме того, если от определенной точки строки до конца строки больше нет никакого элемента, кроме нуля, вместо всех оставшихся нулевых значений выдается другой специальный код (ЕОВ).

В заключение, для каждого числа х, которому предшествуют Z нули, которые образуют пару (Z, x), энкодер должен:

– найти число последовательных нулей Z, предшествующих ему;

- определить строку і и колонку С таблицы 5.8, соответствующие номеру,

– идентифицировать из таблицы 5.9 по номеру Z и классу і код Хаффмана, соответствующий паре;

найденное Хаффманом, слово кода, объединяет і-битное представление столбца С.

С учетом этих замечаний для коэффициентов, указанных в таблице 5.7, приводится следующий набор кодов, которые должны быть получены:

 $(0, 1)$  $(0, -9)$  $(0, -3)$  $(0, 0, ... 0) = EOB$ 

#### Таблица 5.9. Кодирование ХАФФМАНА для коэффициентов переменного тока АС

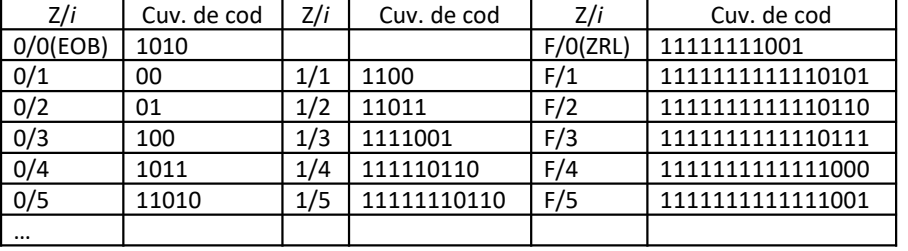

Например, требуется закодировать символ (0,1) в приведенной выше строке. Первое значение, 1, относится к категории 1. Поскольку нет нулей, предшествующих этому значению, передается код Хаффмана, соответствующий 0/1, который из таблицы 5.10 равен 00. Объедините с этим кодом один бит 1, чтобы указать, что передаваемое значение равно 1. Таким образом, кодовым словом для пары (0,1) является 001. Аналогичным образом, -9 является шестым элементом в классе 4. Вот почему передается двоичная строка 1011, которая является кодом Хаффмана для 0/4, за которой следует 0110, чтобы показать, что -9 является шестым элементом в классе. Следующим значением является 3, которое относится к классу 2, поэтому передается код Хаффмана 01, соответствующий 0/2, за которым следует 11. Все образцы после этой точки равны нулю, поэтому передается код Huffman EOB, который в данном случае равен 1010.

Для рассмотренного примера данные составляют 11011 001 10110110 0111 1010, то есть для представления блока размером 8х8 используется число 24 бита, то есть в среднем 3/8 бит/пиксель.

Указано, что таблицы, представленные для количественной оценки и кодирования коэффициентов постоянного и переменного тока, не являются единственными, рекомендованными стандартом JPEG, но они ограничены 4, кодовыми таблицами Хаффмана для кодирования коэффициентов переменного тока для яркости и цветности. Базовый режим JPEG использует только две такие таблицы.

 $5.5.1.5$ азовый режили порядке кодирования. Таким цепочка декодирования JPEG маршрутизируется в обратном порядке кодирования. Таким заом, сжатое изображение JPEG подвергается на первом шаге энтропийному декодеру. После<br>о  $5.5.1.$ Базовый режим<br>и непочка декодирования JPEG маршрутизируется в обратном порядке кодирования. Таким<br>образом, сжатое изображение JPEG подвергается на первом шаге энтропийному декодеру. После<br>использовались для квант  $5.5.1.5$  дэлтропийного декодирования прес марариутизируется в обратном порядке кодирования. Таким образом, сжатое изображение JPEG подвергается на первом шаге энтропийному декодеру. После энтропийного декодирования прим  $5.5.1.5$ азовый режим<br>и цепочка декодирования JPEG маршрутизируется в обратном порядке кодирования. Таким<br>образом, сжатое изображение JPEG подвергается на первом шаге энтропийному декодеру. После<br>энтропийного декодирован  $5.5.1.$  Базовый режими представления представления представления представления при представления при поверх на первом шаге энтропийного декодирования применяется на первом шаге энтропийного декодирования применяется дек  $5.5.1$ .  $5a30BbW$  режим порядке кодирования. Таким цепочка декодирования JPEG маршрутизируется в обратном порядке кодирования. Таким образом, скатое изображение JPEG подвергается на первом шаге энтропийному декодеру. По  $5.5.1$ . Базовый режим предмения длегования применяется в образом, сжатое изображение и и в сображение и в сображение и полизуется в образования применяется деквантизация, используя те же коэффициенты, которые энтропийно  $5.5.1.$  Базовым, сжатое изображение в перестроенный блок, показания применения в перестроенный блок, показанные это изобразования, представленные в таблицах 5.6, а, b. После деквантизации использовались для квантования,  $5.5.1.5a$ депочка декодирования JPEG маршрутизируется в обратном порядке кодирования. Таким образом, сжатое изображение JPEG подвертается на первом шаге энтропийному декодеру. После декодирования при контрольния при конт **5.5.1. Базовый режим**<br>иепочка декодирования JPEG маршрутизируется в обратном порядке кодирования. Таким<br>образом, сжате изображение JPEG подерелется на первом шаге энтропийному декодеру. После<br>энтропийного декодирования  $5.5.1.$  БАЗОВЫЙ РЕЖИМ<br>образом, сжатое изображение JPEG маршрутизируется в обратном порядке кодирования. Таким<br>образом, сжатое изображение JPEG подвергается на первом шаге энтропийному декодеру. После<br>использовались для **5.5.1. b 32 10**<br>
очка декодирования JPEG маршрутизируется в обратном порядке коди, сжатое изображение JPEG подвергается на первом шаге энтропийному<br>
йного декодирования применяется деквантизация, используя те же коэ почка декодирования JPEG маршрутизируется в обратном порядке коди,<br>
с сжатое изображение JPEG подвергается на первом шаге энтропийному<br>
ийного декодирования применяется деквантизация, используя те же коэффи<br>
овались для 1, сжатое изображение JPEG подвергается на первом шаге энтропийному<br>
йного декодирования применяется деквантизация, используя те же коэффи<br>
овались для квантования, представленные в таблицах 5.6, а, b. Посли<br>
иенты дискр йного декодирования применяется деквантизация, используя те же коэффи<br>
рвались для квантования, представленные в таблицах 5.6, а, b. Посли<br>
иенты дискретного косинусного превращения представлены в таб.<br>
иенты «отправляют овались для квантования, представленные в таблицах 5.6, а, b. Посли<br>
иенты дискретного косинусного превращения представлены в таб.<br>
иенты «отправляются» в обратный дискретный блок косинусного преобратные отношением 5.36. 0 0 0 0 0 0 0 0 0 0 0 0 0 0 0 0 **ДЕЖИМ**<br>
братном порядке кодирования. Таким<br>
м шаге энтропийному декодеру. После<br>
используя те же коэффициенты, которые<br>
пицах 5.6, а, b. После деквантизации<br>
представлены в таблице 5.10. Эти<br>
лок косинусного преобразова братном порядке кодирования. Таким<br>
м шаге энтропийному декодеру. После<br>
используя те же коэффициенты, которые<br>
ищах 5.6, а, b. После деквантизации<br>
представлены в таблице 5.10. Эти<br>
лок косинусного преобразования, IDCT, им шаге энтропийному декодеру. После<br>используя те же коэффициенты, которые<br>пицах 5.6, а, b. После деквантизации<br>представлены в таблице 5.10. Эти<br>лок косинусного преобразования, IDCT,<br>из 5.36. Им добавляется 128 и получают 124 124 123 122 122 121 120 120

|              |                                                          |              |              |              |              |              |          | іи применяет преооразование, заданное отношением 5.36. им дооавляется<br>роенный блок, показанный в таблице 5.11. Качество этого изображения зави |     |     |     |     |                           |     |
|--------------|----------------------------------------------------------|--------------|--------------|--------------|--------------|--------------|----------|----------------------------------------------------------------------------------------------------|-----|-----|-----|-----|---------------------------|-----|
|              |                                                          |              |              |              |              |              |          | ициентов, сохраняемых при кодировании. Если сохранить все ненулевые к                                                                             |     |     |     |     |                           |     |
|              | труированное изображение будет очень похоже на оригинал. |              |              |              |              |              |          |                                                                                                    |     |     |     |     |                           |     |
|              |                                                          |              |              |              |              |              |          | 5.10. Значения коэффициентов после деквантизации                                                                                                  |     |     |     |     | Таблица 5.11. Перестроенн |     |
| 32           | 11                                                       | 0            | $\mathbf{0}$ | $\mathbf{0}$ | $\mathbf{0}$ | $\mathbf{0}$ | 0        |                                                                                                    | 123 | 122 | 122 | 121 | 120                       | 120 |
| $-108$       | $\mathbf{0}$                                             | $\mathbf{0}$ | $\mathbf{0}$ | $\mathbf{0}$ | $\mathbf{0}$ | $\mathbf{0}$ | 0        |                                                                                                    | 121 | 121 | 121 | 120 | 119                       | 118 |
| 42           | 0                                                        | $\mathbf{0}$ | $\mathbf{0}$ | $\mathbf{0}$ | 0            | $\mathbf{0}$ | 0        |                                                                                                    | 121 | 121 | 120 | 119 | 119                       | 118 |
| $\mathbf{0}$ | 0                                                        | $\mathbf{0}$ | $\mathbf{0}$ | $\mathbf{0}$ | $\mathbf{0}$ | $\Omega$     | $\Omega$ |                                                                                                    | 124 | 124 | 123 | 122 | 122                       | 121 |
| $\mathbf{0}$ | 0                                                        | $\mathbf{0}$ | $\mathbf{0}$ | $\mathbf{0}$ | $\mathbf{0}$ | $\mathbf{0}$ | 0        |                                                                                                    | 130 | 130 | 129 | 129 | 128                       | 128 |
| $\mathbf{0}$ | 0                                                        | $\mathbf{0}$ | $\mathbf{0}$ | $\mathbf{0}$ | $\mathbf{0}$ | $\mathbf{0}$ | 0        |                                                                                                    | 141 | 141 | 140 | 140 | 139                       | 138 |
| $\mathbf{0}$ | 0                                                        | $\mathbf{0}$ | $\mathbf{0}$ | $\mathbf{0}$ | $\mathbf{0}$ | $\mathbf{0}$ | $\Omega$ |                                                                                                    | 152 | 152 | 151 | 151 | 150                       | 149 |
| 0            | 0                                                        | 0            | 0            | 0            | 0            | 0            | 0        |                                                                                                    | 159 | 159 | 158 | 157 | 157                       | 156 |
|              |                                                          |              |              |              |              |              |          |                                                                                                    |     |     |     |     |                           |     |
|              |                                                          |              |              |              |              |              |          |                                                                                                    |     |     |     |     |                           |     |
|              |                                                          |              |              |              |              |              |          |                                                                                                    |     |     |     |     |                           |     |

| блицах 5.6, a, b. После деквантизации<br>представлены в таблице 5.10.<br>Эти<br>блок косинусного преобразования, IDCT,<br>ем 5.36. Им добавляется 128 и получают<br>этого изображения зависит от количества |    |  |  |  |  |  |  |  |  |
|----------------------------------------------------------------------------------------------------|----|--|--|--|--|--|--|--|--|
| ранить все ненулевые коэффициенты, то<br>эигинал.                                                                                                    |    |  |  |  |  |  |  |  |  |
| Таблица 5.11. Перестроенный блок                                                                                                    |    |  |  |  |  |  |  |  |  |
| 122<br>122<br>119<br>123<br>121<br>120<br>120<br>119                                                                                                    |    |  |  |  |  |  |  |  |  |
| 120<br>119<br>118<br>118<br>118<br>121<br>121<br>121                                                                                                    |    |  |  |  |  |  |  |  |  |
| 119<br>119<br>118<br>117<br>117<br>121<br>121<br>120                                                                                                    |    |  |  |  |  |  |  |  |  |
| 124<br>123<br>122<br>122<br>121<br>120<br>120<br>124                                                                                                    |    |  |  |  |  |  |  |  |  |
| 127<br>130<br>130<br>129<br>129<br>128<br>128<br>128                                                                                                    |    |  |  |  |  |  |  |  |  |
| 139<br>137<br>141<br>141<br>140<br>140<br>138<br>138                                                                                                    |    |  |  |  |  |  |  |  |  |
| 152<br>152<br>151<br>151<br>150<br>149<br>149<br>148                                                                                                    |    |  |  |  |  |  |  |  |  |
| 159<br>158<br>157<br>157<br>156<br>155<br>155<br>159                                                                                                    | 26 |  |  |  |  |  |  |  |  |
|                                                                                                    |    |  |  |  |  |  |  |  |  |
|                                                                                                    |    |  |  |  |  |  |  |  |  |
|                                                                                                    |    |  |  |  |  |  |  |  |  |

 $5.5.1.$  Базовый режим<br>Хотя сокращение существенное, с 8 бит на пиксель до 3/8 бит на пиксель, воспроизведение<br>ительно близко к оригиналу.<br>Если требуется более точное воспроизведение, это может быть сделано за счет увели 5.5.1. Базовый режи<br>Удивительно близко к оригиналу.<br>Если требуется более точное воспроизведение, это может бы<br>скорости, уменьшения размера шага квантования в таблице кванто<br>количества передаваемых битов. Точно так же мож  $5.5.1.$  Базовый режим<br>Хотя сокращение существенное, с 8 бит на пиксель до 3/8 бит на пиксель, воспроизведение<br>ительно близко к оригиналу.<br>Если требуется более точное воспроизведение, это может быть сделано за счет увели  $5.5.1.$  Базовый режим<br>хотя сокращение существенное, с 8 бит на пиксель до 3/8 бит на пиксель, воспроизведение<br>удивительно близко к оригиналу.<br>ссли требуется более точное воспроизведение, это может быть сделано за счет у  $5.5.1.$  Базовый режим<br>Хотя сокращение существенное, с 8 бит на пиксель до 3/8 бит на пиксель, воспроизведение<br>удивительно близко к оригиналу.<br>Если требуется более точное воспроизведение, это может быть сделано за счет у  $5.5.1.$  Базовый редими сокращение существенное, с 8 бит на пиксель до 3 удивительно близко к оригиналу.<br>Если требуется более точное воспроизведение, это може скорости, уменьшения размера шага квантования в таблице к<br>кол

## 5.5.2. Режим кодирования с расширенными потерями 5.5.2. Режим кодирования с расширенными<br>потерями<br>существует три основных отличия базового и расширенного режима кодирования, а именно:<br>— Расширенный режим может использовать в качестве энтропийного кодирования как<br>провани 5.5.2. Режим кодирования с расширенными<br>— потерями<br>Существует при основных отличия базового и расширенного режима кодирования, а именно:<br>— Расширенный режим может использовать 8-12 бит;<br>— Расширенный метод может использов 5.5.2. Режим кодирования с расширенными<br>— потерями<br>- существует три основных отличия базового и расширенного режима кодирования, а именно:<br>— Расширенный режим может использовать 8-12 бит;<br>— расширенный метод может использ 5.5.2. Режим кодирования с расширенными<br>потерями<br>существует три основных отличия базового и расширенного режима кодирования, а имен-<br>— Расширенный режим может использовать в качестве энтропийного кодирование;<br>— Расширенны – Б.**5.2. Режим кодирования с расширенным последоватися**<br>— Расширенный режим может использовать в здебит;<br>— Расширенный режим может использовать в качестве энтропийного кодирования как протрессивное, так и последовательно

кодирование.

Б. 5.2. Режим кодирования с расширенными<br>— потерями<br>— Расширенный режим может использовать в качестве энтропийного кодирования, а именно:<br>— Расширенный режим может использовать в качестве энтропийного кодирования как<br>— Ра 5.5.2. Режим кодирования с расширенного режима кодирования, а именно:<br>— Расширенный режим может использовать 8-12 бит;<br>— Расширенный имет использовать 8-12 бит;<br>кодирование хаффмана, так и арифметическое кодирование;<br>коди Э.Э. С. РЕЖИМ КОДИРОВАНИЯ С РАСШИРЕННЫМИ<br>
— Существует три основных отличия базового и расширенного режима кодирования, а именно:<br>
— Расширенный режим может использовать 8-12 бит;<br>
— Расширенный метод может использовать ПОТЕРЛЯМИ<br>— Расширенный режим может использовать 8-12 бит;<br>— Расширенный метод может использовать 8-12 бит;<br>— Расширенный метод может использовать в качестве энтропийного кодирования как<br>кодирование Хаффмана, так и арифм  $\blacksquare$ <br>
Существует три основных отличия базового и расширенного режима кодирования, а именно:<br>
— Расширенный метод может использовать 8-12 бит;<br>
кодирование Хаффмана, так и арифметическое кодирование;<br>
— Расширенный режи

## 5.5.2. Режим кодирования с расширенными потерями

Если предполагается, что значение пикселя близко к значению его соседа, можно использовать значение соседнего пикселя для прогнозирования значения кодируемого пикселя. Идея состоит в том, чтобы удалить любую избыточность, которая может существовать. Разница между текущим и прогнозируемым значением кодируется и передается дальше. Эта разница называется ошибкой прогнозирования или остатка. Приемник использует тот же соседний пиксель для прогнозирования для этого пикселя и тот же алгоритм прогнозирования, что и передатчик. Поскольку для прогнозирования используется один и тот же пиксель и алгоритм, приемник должен генерировать то же значение прогноза, что и передатчик. Это значение, при добавлении к ошибке прогнозирования, заданной передатчиком, должно привести именно к исходному восстановленному пикселю. Если алгоритм, используемый для прогнозирования, состоит из выбора линейной комбинации соседних пикселей, то такой подход называется линейным предсказанием. Чтобы передатчик и приемник могли использовать один и тот же пиксель для генерации прогноза, должен быть наложен порядок пикселей. Как правило, предполагается, что пиксели изображения генерируются строка за строкой, слева направо и сверху вниз. Этот процесс называется порядком сканирования растра.

#### 5.5.2. Режим кодирования с расширенными потерями

5.5.2. Режим кодирования с расширенными потерями<br>Например, считается, что «изображение» на рисунке 5.15 *а* является<br>дным изображением. Если левый сосед каждого пикселя используется<br>нестве предсказания этого пикселя, оши 5.5.2. Режим кодирования с расширенными потерями<br>например, считается, что «изображение» на рисунке 5.15 *а* является<br>исходным изображением. Если левый сосед каждого пикселя используется<br>в качестве предсказания этого пикс **5.5.2. Режим кодирования с расширенными потерями**<br>например, считается, что «изображение» на рисунке 5.15 *а* является<br>исходным изображением. Если левый сосед каждого пикселя используется<br>в качестве предсказания этого пи **5.5.2. Режим кодирования с расширенными потерями**<br>например, считается, что «изображение» на рисунке 5.15 *а* является<br>исходным изображением. Если левый сосед каждого пикселя используется<br>в качестве предсказания этого пи **5.5.2. Режим кодирования с расширенными потерями**<br>
например, считается, что «изображение» на рисунке 5.15 *а* является<br>
исходным изображением. Если левый сосед каждого пикселя используется<br>
в качестве представления этог

5.5.2. Режим кодирования с расширенными потерями<br>
например, считается, что «изображение» на рисунке 5.15 *а* является<br>
исходным изображением. Если левый сосед каждого пикселя используется<br>
в качестве предсказания этого п 5.5.2. Режим кодирования с расширенными потерями<br>
например, считается, что «изображение» на рисунке 5.15 *о* является<br>
исходным изображением. Если левый сосед каждого пикселя используется<br>
в качестве предсказания этого п **5.5.2. Режим кодирования с расширенными потерями**<br>
например, считается, что «изображение» на рисунке 5.15 *а* является<br>
исходным изображением. Если левый сосед каждого пикселя используется<br>
в качестве предсказания этого 5.5.2. Режим кодирования с расширенными потерями<br>
например, считается, что «изображение» на рисунке 5.15 *а* является<br>
исходным изображением. Если левый сосед каждого пикселя используется  $\frac{1}{4}$  a a s i 1 1 1 1<br>
в кач **5.5.2. Режим кодирования с расширенными потерями**<br>
например, считается, что «изображение» на рисунке 5.15 *а* является<br>
исходным изображением. Если левый сосед каждого пикселя используется  $\frac{4}{1}$  **a a a a i** 3.3.2. Г СЛУНИ МОДИРОВАНИЯ С РАСШИРСТИБНИИ ПОТЕРЛИИ<br>
Например, считается, что «изображение» на рисунке 5.15 *а* является<br>
исходным изображением. Если левый сосед каждого пикселя используется<br>
в качестве предсказания этог Например, считается, что «изображение» на рисунке 5.15 *а* является<br>исходным изображением. Если левый сосед каждого пикселя используется<br>
в качестве предсказания этого пикселя, ошибка прогнозирования может<br>
быть представ Например, считается, что «изображение» на рисунке 5.15 о является (из для текущего пикселя, можник прогнозирования этого пикселя, ошибка прогнозирования может  $\frac{1}{1}$   $\frac{1}{2}$   $\frac{1}{4}$   $\frac{1}{6}$   $\frac{1}{5}$   $\frac{1}{3}$  5 исходным изображениям. Если левый сосед каждого пикселя используется  $\frac{1}{4}$  в  $\frac{1}{4}$  в  $\frac{1}{4}$  в бычестве предсказния этого пикселя, ошибка прогнозирования можно на  $\frac{1}{2}$  а в  $\frac{1}{4}$  в  $\frac{1}{5}$  в  $\frac{1}{5}$ в мачестве предсказания этого пикселя, ошибка прогнозирования может  $\frac{1}{2} \times \frac{1}{4} \times \frac{1}{5} \times \frac{1}{5} \times \frac{1}{5}$ <br>pисунке 5.15, b.<br>pисунке 5.15, b.<br>pисунке 5.15, b.<br>d)<br>pисунке внимание на большое количество нулей в остат быть представлена в виде остаточного изображения, как показано на  $\frac{2}{2}$   $\frac{4}{4}$   $\frac{8}{8}$   $\frac{5}{7}$   $\frac{9}{2}$   $\frac{5}{3}$  в изображении. На изображении, где в основном присутствует этот тип  $\frac{2}{2}$   $\frac{2}{4}$   $\frac{8}{$ рисунке 5.15, *b*. 6 важние на большое количество нулей в остаточном  $\frac{2}{3}$   $\frac{4}{4}$  **6**  $\frac{5}{7}$   $\frac{7}{7}$   $\frac{8}{3}$  в изображении. На изображении, где в основном присутствует этот тип  $\frac{2}{3}$   $\frac{2}{3}$   $\frac{1}{4}$ Обратие внимание на обольшое количество нулей в остаточном  $\frac{2}{3} + \frac{4}{9} + \frac{5}{7} + \frac{9}{7}$ <br>изображении. На изображении, где в основном присутствует этот тип  $\frac{2}{3} + \frac{2}{3} + \frac{3}{4} + \frac{9}{9} + \frac{3}{7}$ <br>избыточности или ст

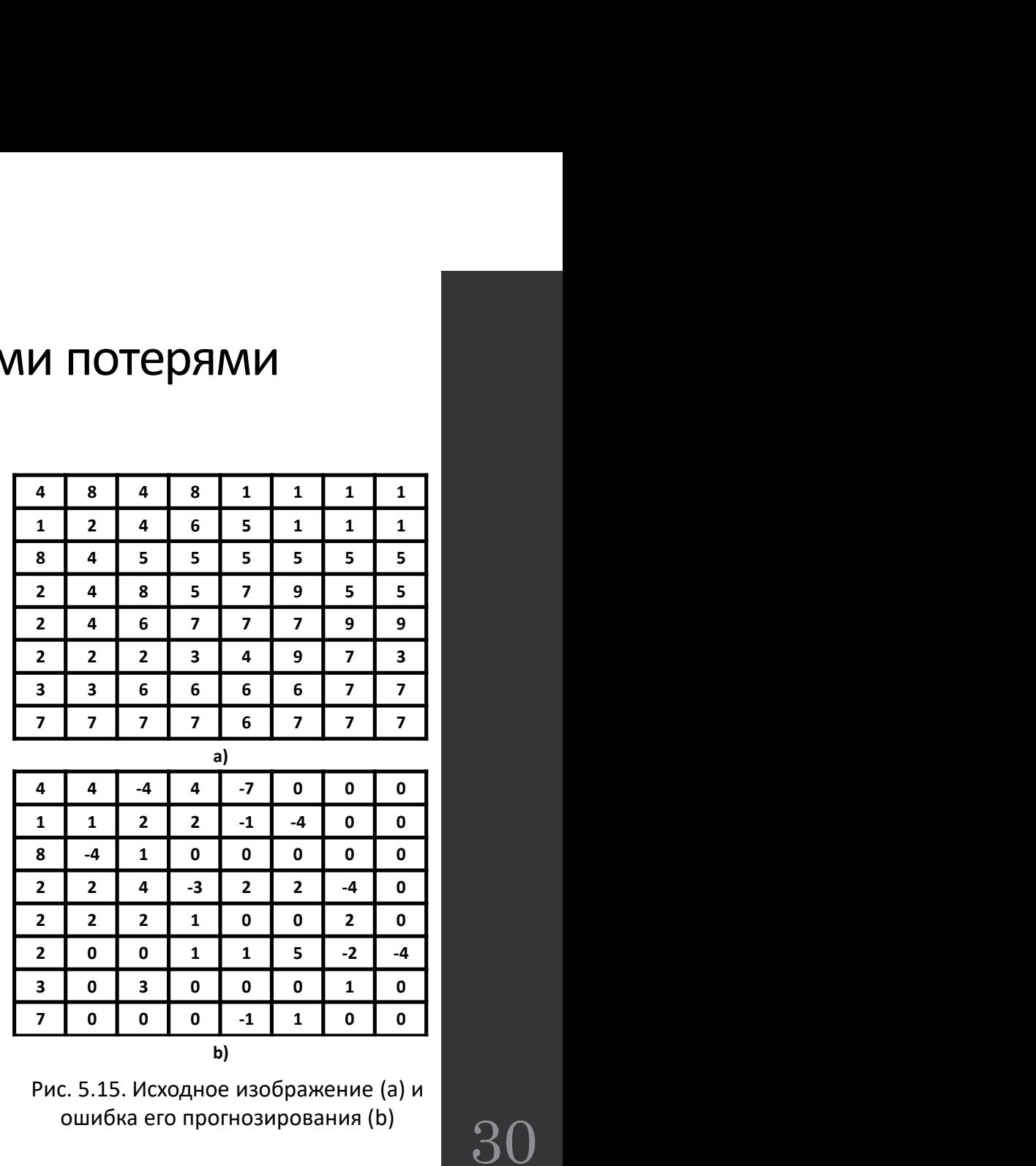

Рис. 5.15. Исходное изображение (а) и ошибка его прогнозирования (b)

# 5.5.2. Режим кодирования с расширенными потерями **Б.5.2. Режим кодирования с расширенны**<br>потерями<br><sup>Режим прогрессивного сжатия JPEG получается<br>м создания набора подизображений, и каждое<br>заображение будет закодировано с СТ.<br>деленным набором коэффициенть бурел в СТ.</sup>

**5.5.2. Режим кодирования с расширенным!**<br>потерями<br>**потерями**<br>подизображений, и каждое<br>подизображение будет закодировано с подизображений, и каждое<br>определенным набором коэффициентов DCT.<br>Следовательно, DCTencoder должен 5.5.2. Режим кодирования с расширенными<br>потерями<br>подизображение будет закодировано с деть закодировано с приведение будет закодировано с приведенным набором коэффициентов DCT.<br>Подизображение будет закодировано с следоват 5.5.2. Режим кодирования с расширенным<br>потерями<br>потерями<br>пуем прогрессивного сжатия JPEG получается<br>предизображение будет закодировано с<br>определенным набором коэффициентов DCT.<br>Следовательно, DCTепсоder должен иметь буфе 5.5.2. Режим кодирования с расширенными<br>потерями<br>пежим прогрессивного сжатия JPEG получается<br>путем создания набора подизображений, и каждое<br>подизображение будет закодировано с отделять будет закодировано с отделять манны 5.5.2. Режим кодирования с расширенным<br>
межим прогрессивного сжатия JPEG получается<br>
подизображение будет закодировано с следовательно, DCTencoder должений, и каждоровано с следовательно, DCTencoder должен иметь буфер, в 5.5.2. Режим кодирования с расширенн<br>потерями<br>потерями<br>путем создания набора подизображений, и каждое<br>подизображение будет закодировано с<br>следовательно, DCTencoder должен иметь буфер, в<br>сотором данные (коэффициентов DCT. 5.5.2. Режим кодирования с расширенными<br>потерями<br>поределенным порессивного сжатия лебо получается<br>подизображение будет закодировано с следовательно, DCTencoder должен иметь буфер, в<br>следовательном набором коэффициенты DC 5.5.2. Режим кодирования с расширен<br>потерями<br>путем создания наборал сратна для закодирований, и каждо<br>подизображение будет закодировано с подизображений, наждое определенным набором коэффициентов DCT.<br>Следовательно, DCTе 5.5.2. Режим кодирования<br>потерями<br>поредания набора подизображений, и каждое<br>подизображение будет закодировано с<br>определенным набором коэффициентов DCT.<br>Следовательно, DCTепсоder должен иметь буфер, в<br>котором данные (коэфф Режим прогрессивного сжатия JPEG получается<br>подизображение будет закодировано с следовательно. DCTencoder должен иметь буфер, в<br>следовательно. DCTencoder должен иметь буфер, в<br>котором данные (коэффициентов DCT<br>кодировани Режим прогрессивного сжатия JPEG получается<br>и создания набора подизображений, и каждое<br>изображение будет закодировано ССТ.<br>Деленным набором коэффициентов DCT.<br>Ображений) хранятся до энтропийного<br>эторования. На рисунке 5.1 1300ражение будет закодировано с деленным набором коэффициентов DCT.<br>
сравлено DCT репкосов должен иметь буфер, в состоименты DCT зображений) хранятся до энтропийного должные прогрессивный последованные притивности с сост

отбора;

приближений;

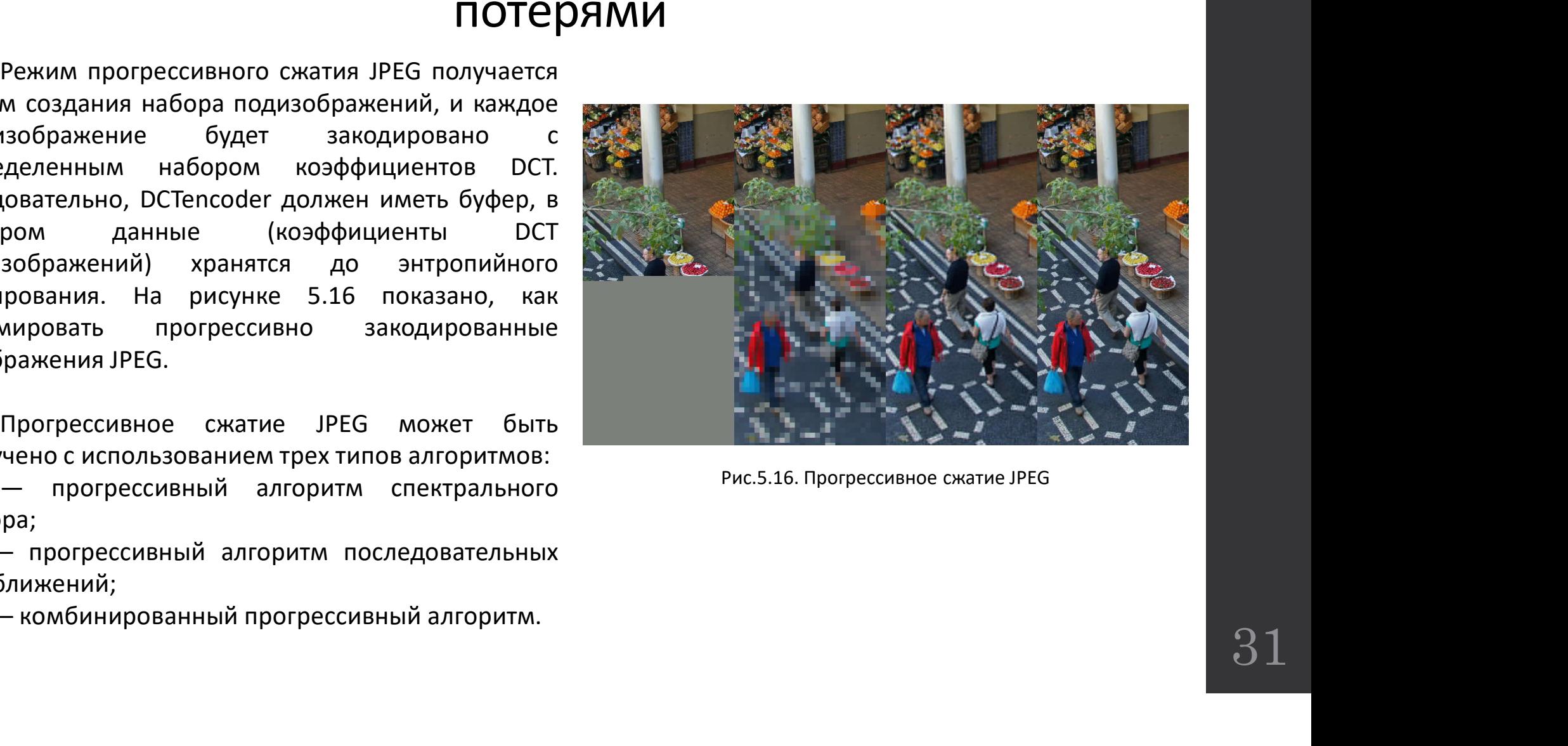

Рис.5.16. Прогрессивное сжатие JPEG

#### 5.5.2. Режим кодирования с расширенными потерями

5.2. Режим кодирования с расширенными потерями<br>Прогрессивный алгоритм спектрального отбора<br>пирует коэффициенты DCT в несколько частотных<br>изонов. Обычно сначала передаются низкочастотные<br>официенты, после чего следуют высок 5.5.2. Режим кодирования с расширенными потерям<br>прогрессивный алгоритм спектрального отбора<br>группирует коэффициенты DCT в несколько частотных<br>диапазонов. Обычно сначала передаются низкочастотные<br>коэффициенты. На рисунке 5.5.2. Режим кодирования с расширенными потер<br>прогрессивный алгоритм спектрального отбора<br>группирует коэффициенты DCT в несколько частотных<br>диапазонов. Обычно сначала передаются низкочастотные<br>коэффициенты, после чего сл 5.5.2. Режим кодирования с расширенными поте<br>прогрессивный алгоритм спектрального отбора<br>группирует коэффициенты DCT в несколько частотных<br>диапазонов. Обычно сначала передаются низкочастотные<br>коэффициенты, после чего сле 5.5.2. Режим кодирования с расширенными потерями<br>прогрессивный алгоритм спектрального отбора<br>группирует коэффициенты DCT в несколько частотных<br>диапазонов. Обычно сначала передаются низкочастотные<br>коэффициенты, после чего 5.5.2. Режим кодирования с расширенными потерям прогрессивный алгоритм спектрального отбора<br>группирует коэффициенты DCT в несколько частотных диапазонов. Обычно сначала передаются низкочастотных диапазонов. Обычно сначал **5.5.2. Режим кодирования с расширенными потерями**<br>прогрессивный алгоритм спектрального отбора<br>диапазонов. Обычно сначала передаются нижочастотных<br>издаранов. Обычно сначала передаются высокочастотные<br>коэффициенты, после 5.5.2. Режим кодирования с расширенными потерями<br>прогрессивный алгоритм спектрального отбора<br>диапазонов. Обычно сначала передаются низкочастотные<br>коэффициенты, после чего следуют высокочастотные<br>коэффициенты. На рисунке 5.5.2. Режим кодирования с расширенными потерями<br>прогрессивный алгоритм спектрального отбора<br>диапазонов. Обычно сначала передаются низкочастотные<br>коэффициенты H рисунке 5.17 показан пример, где  $\checkmark$  Spectral selection 5.5.2. Режим кодирования с расширен прогрессивный алгоритм спектрального отбора группирует коэффициенты DCT в несколько частотных диапазонов. Обычно сначала передаются низкочастотные коэффициенты, после чего следуют высо 5.2. Режим кодирования с расширенными по-<br>прогрессивный алгоритм спектрального отбора<br>пирует коэффициенты DCT в несколько частотных<br>азонов. Обычно сначала передаются низкочастотные<br>фициенты. после чего следуют высокочаст **Э.Э.2. РЕЖИМ КОДИРОВАНИЯ С РАСШИРЕННЫМИ ПОТЕРЯМ**<br>припирует коэффициенты DCT в несколько частотных<br>диапазонов. Обычно сначала передаются низкочастотные<br>коэффициенты. После чего следуют высокочастотные<br>коэффициенты DCT ра Прогрессивный алгоритм спектрального отбора<br>
диапазонов. Обычно сначала передаются низкочастотных<br>
моэффициенты. На рисунке 5.17 показы пример, после чего следуют высокочастотные<br>
моэффициенты DCT разделены на четыре час Прогрессивный алгоритм спектрального отбора<br>
группирует коэффициенты DCT в несколько частотные<br>
коэффициенты. На рисунке 5.17 показан пример, где  $\checkmark$  Spectral selection  $\checkmark$  Successive approximates<br>
коэффициенты. На р группирует коэффициенты DCT в несколько частотных<br>иоэффициенты, после чего следуют высокочастотные<br>коэффициенты DCT разделены на четыре частотных диапазона.<br>В полоса 2 содержит первые коэффициенты AC, AC1, AC2,<br> $\left(\frac{1}{1$ 

диапазонов. Обычно сначала передаются низкочастотные<br>
коэффициенты, после чего следуют высокочастотные<br>
коэффициенты DCT разделены на четыре частотных диапазона.<br>
В полосе 1 имеются только коэффициенты постоянного тока<br> коэффициенты. Па рисунке 5.17 показан пример, после чего следуют высокочастотные<br>
коэффициенты DCT разделены на четыре частотных диапазона.<br>
В полоса 3 содержит первые коэффициенты постоянного тока<br>
(DC), полоса 3 содерж все козффициенты DCT разделены на три полосы с историчим для в содержит в четвые историчисты и с последовательным для в содержит первые коэффициенты AC3, AC4, AC5, AC6 и полосу полоса 3 содержит первые коэффициенты AC3, коэффициенты DCT разделены на четыре частотных диапазона.<br>  $\begin{array}{c}\n\text{(DC), nonocca 2 coqepwart repsbe two-3pdpupuent-3 nocorrelance to 3, AC4, AC5, AC6, AC6, and 3, C4, AC5, AC6, and 3, C4, AC5, AC6, and 3, C4, AC5, AC6, and 3, C4, AC5, AC6, and 3, C4, AC5, AC6, and 3, C4, AC5, AC6, and 3, C4, AC5, AC6, and 3, C4, AC5, AC6,$ в полоса 1 имеются только коэффициенты постоянного тока в содержащая все содержащая не последовательным приближениями должен остовьваться на начальной передаче с низкой точностью всех коэффициенты DCT при номинальной точ

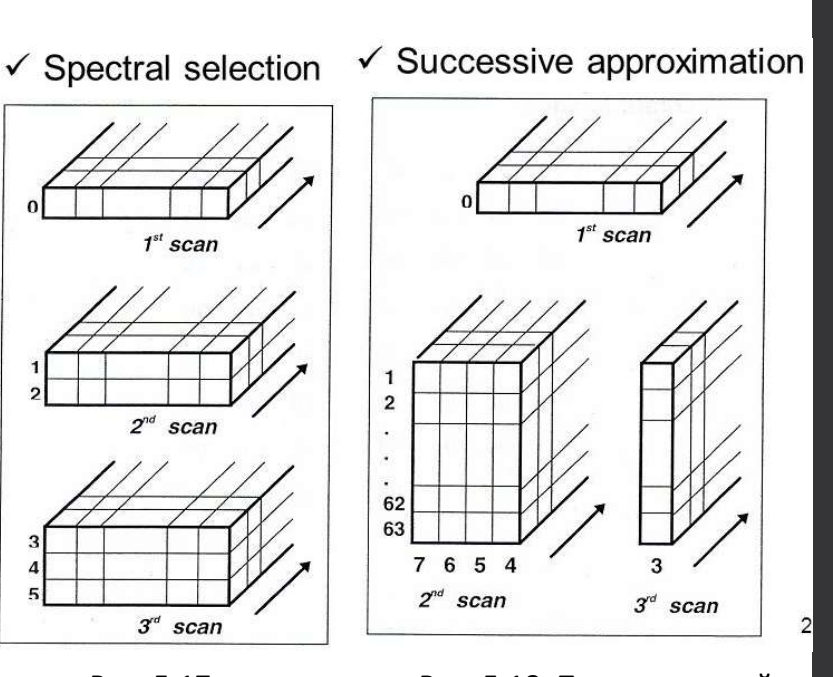

Рис. 5.17. Прогрессивный алгоритм со спектральным выделением

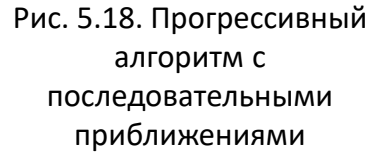

#### 5.5.2. Режим кодирования с расширенными потерями

2. Режим кодирования с расширенными потеряи <br>
Комбинированный прогрессивный алгоритм<br>
иставляет собой комбинацию первых двух<br>
ритмов. На рисунке 5.19 показана плоскость притмення респущиентов DCT изображения поскость 5.2. Режим кодирования с расширенными потерями<br>
комбинированный прогрессивный алгоритм<br>представляет собой комбинацию первых двух<br>алгоритмов. На рисунке 5.19 показана плоскость  $\frac{1}{n}$ <br>коэффициентов DCT изображения посл 5.2. Режим кодирования с расширенными потерял<br> *Комбинированный* прогрессивный алгоритм<br>представляет собой комбинацию первых двух<br>
алгоритмов. На рисунке 5.19 показана плоскость применения<br>
коэффициентов DCT изображения 5.2. Режим кодирования с расширенными потеря<br>
комбинированный прогрессивный алгоритм<br>
представляет собой комбинацию первых двух<br>
алгоритмов. На рисунке 5.19 показана плоскость применения<br>
коэффициентов DCT изображения по 5.2. Режим кодирования с расширенным представляет собой комбинацию первых двух на алгоритмов. На рисунке 5.19 показана плоскость на получено в стать на собой комбинацию первых двух на получено в стать на получено в стать 5.2. Режим кодирования с расширенным момбинированный прогрессивный алгоритми<br>представляет собой комбинацию первых двух<br>алгоритмов. На рисунке 5.19 показана плоскость на рисунке 5.19 показана плоскость на редаваться в коэ 5.2. Режим кодирования с расширенными потерями<br>
момбинированный прогрессивный алгоритм<br>
представляет собой комбинацию первых двух<br>
алгоритмов. На рисунке 5.19 показана плоскость в постой в дели в дели в дели в дели в дел 5.2. Режим кодирования с рас<br> *Комбинированный* прогрессиеный алгоритм<br>представляет собой комбинацию первых дву<br>алгоритмов. На рисунке 5.19 показана плоскость<br>коэффициентов DCT изображения после применения<br>комбинированног 2. Режим кодирования с расширенным потеря<br>
комбинированный прогрессивный алгоритм<br>
риситмов. На рисунке 5.19 показана плоскость<br>
фициентов DCT изображения после применения<br>
бинированного алгоритма. Получено 8 последующих 5.2. Режим кодирования с расширенными потерями *комбинированный* прогрессивный алгоритми потерями<br>представляет собой комбинацию первых двух<br>алгоритмов. На рисунке 5.19 показана плоскость  $\frac{1}{n}$ <br>комбинированного алгори 5.2. Режим кодирования с расции и с раставляет собой комбинацию первых двух алгоритмов. На рисунке 5.19 показана плоскость коэффициентов DCT изображения после применения комбинированного алгоритма. Получено 8 последующих

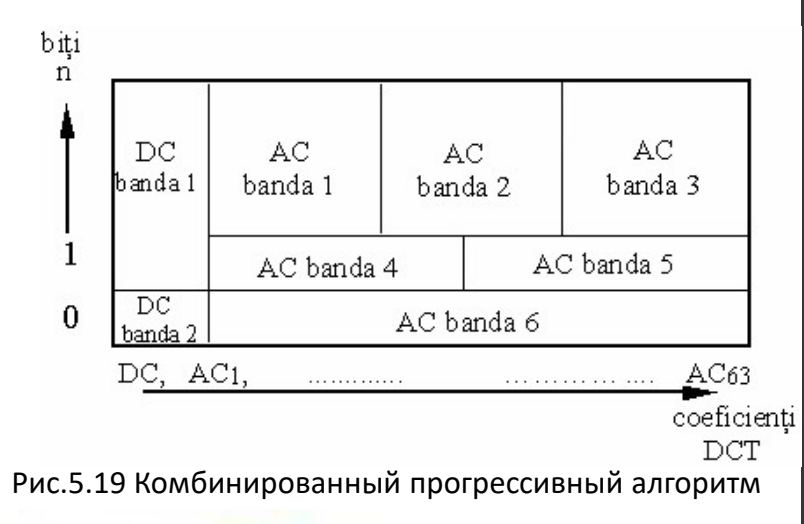

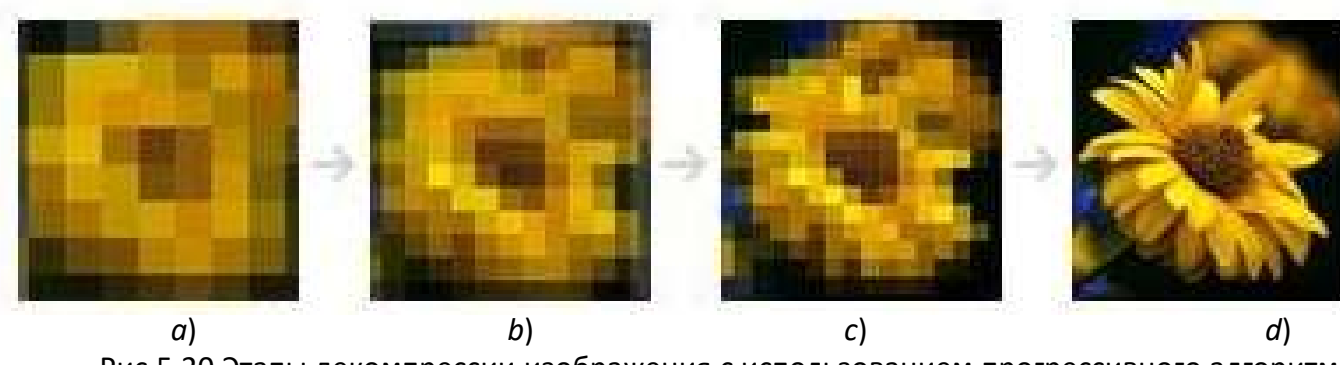

Рис.5.20 Этапы декомпрессии изображения с использованием прогрессивного алгоритма а) изображение в момент  $t_1$  b) изображение в момент  $t_2$   $\geq t_1$  $>t_1$ c) изображение в момент  $t_3$  >  $t_2$  d) исходное изображение ( $t$  =  $t_{\scriptscriptstyle 4}$ ) )

## 5.5.3. Последовательное сжатие JPEG без потерь 5.5.3. Последовательное сжатие JPEG б 5.5.3. Последовательное сжатие JPEG без<br>потерь<br>алгоритм сжатия без потерь, соответственно алгоритм  $\frac{Surs\ de}{Pres\ He}$ <br>прогнозируемого сжатия вместо преобразования DCT.<br>На рисунке 5.21 показана блочная схема кодировщика<br>гези

5.5.3. ПОСЛедовательное сжатие JPEG без<br>потерь<br>прогнозируемить оказали в следуетственно алгоритм сжатия в прогнозируемого сжатия вместо преобразования DCT.<br>На рисунке 5.21 показана блочная схема кодировщика DCT.<br>Петербаз 5.5.3. Последовательное сжатие JPEG б 5.5.3. ПОСЛедовательное сжатие JPEG без<br>
потерь<br>
стандарт JPEG также позволяет использовать<br>
алгоритм сжатия без потерь, соответственно алгоритм  $\frac{1}{2}$ <br>
прогнозируемого сжатия вместо преобразования DCT.<br>
На рисунке 5. 5.5.3. Последовательное сжатие JPEG без<br>потерь<br>алгоритм сжатия без потерь, соответственно алгоритм<br>прогнозируемого сжатия вместо преобразования DCT.<br>На рисунке 5.21 показана блочная схема кодировщика<br>Стандартной схеме сж 5.5.3. Последовательное сжатие JP<br>
стандарт JPEG также позволяет использовать<br>
алгоритм сжатия без потерь, соответственно алгоритм  $\frac{1}{2}$ <br>
прогнозируемого сжатия вместо преобразования DCT.<br>
На рисунке 5.21 показана бл **5.5.3. ПОСЛЕДОВАТЕЛЬНОЕ СЖАТИЕ ЈРЕС без**<br>
гандарт ЈРЕС также позволяет использовать<br>
ритм сжатия без потерь, соответственно алгоритм  $\frac{1}{\text{mnp}$ <br>
нозируемого сжатия вместо преобразования DCT.<br>
исунке 5.21 показана бло 5.5.3. ПОСЛедовательное сжатие JPEG бе<br>потерь<br>апоритм сжатия без потерь, сообъектенно апоритму сматилистических прогнозируемого сжатия вместо преобразования DCT<br>На рисунке 5.21 показана блочная схема кодировщика<br>ПРЕБ без **ВИТИСИ ВИТИСТА И САТИ И ВИТО СРЕД ВИТИСЕЛЬ В ПОТЕР НА ПИТЕЛЬ САТИ И В НА РЕД ВИТОРИТОР С ТАКА В И СОБАЗИЛЬ ПОТЕР НА РИСУНКА В ПОЛНОВАТИ СОБАЗИЛЬ ПРИ СОБАЗИЛЬ ПРИ СОБАЗИЛЬ ПРИ СОБАЗИЛЬ ПРИ СОБАЗИЛЬ ПРИ СОБАЗИЛЬ ДЛЯ РИСУН**  $\begin{array}{|c|c|c|}\n\hline\n\text{CTaHAGPT} & \text{DFG} & \text{TaKiW} & \text{no3B0.07B} & \text{marginal} & \text{comperual} & \text{comperual} \\\hline\n\text{anoprim} & \text{Codor PFCs} & \text{fia jetedion} & \text{comperual} \\\hline\n\text{nonpropusup} & \text{nonproval} & \text{nonproval} & \text{nonproval} & \text{nonproval} & \text{nonproval} \\\hline\n\text{H4} & \text{ButVH} & \text{S21} & \text{noKa3B} & \text{forouh}$ и предсказанной: DX = X – X'.

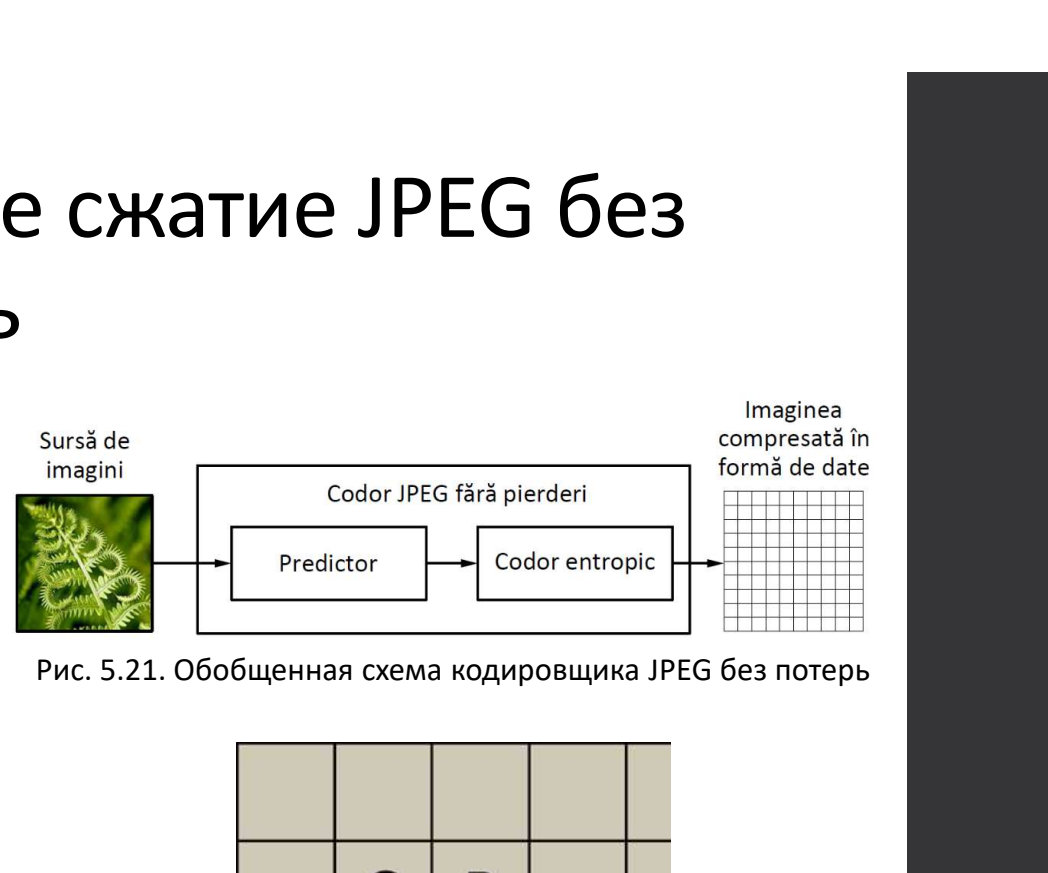

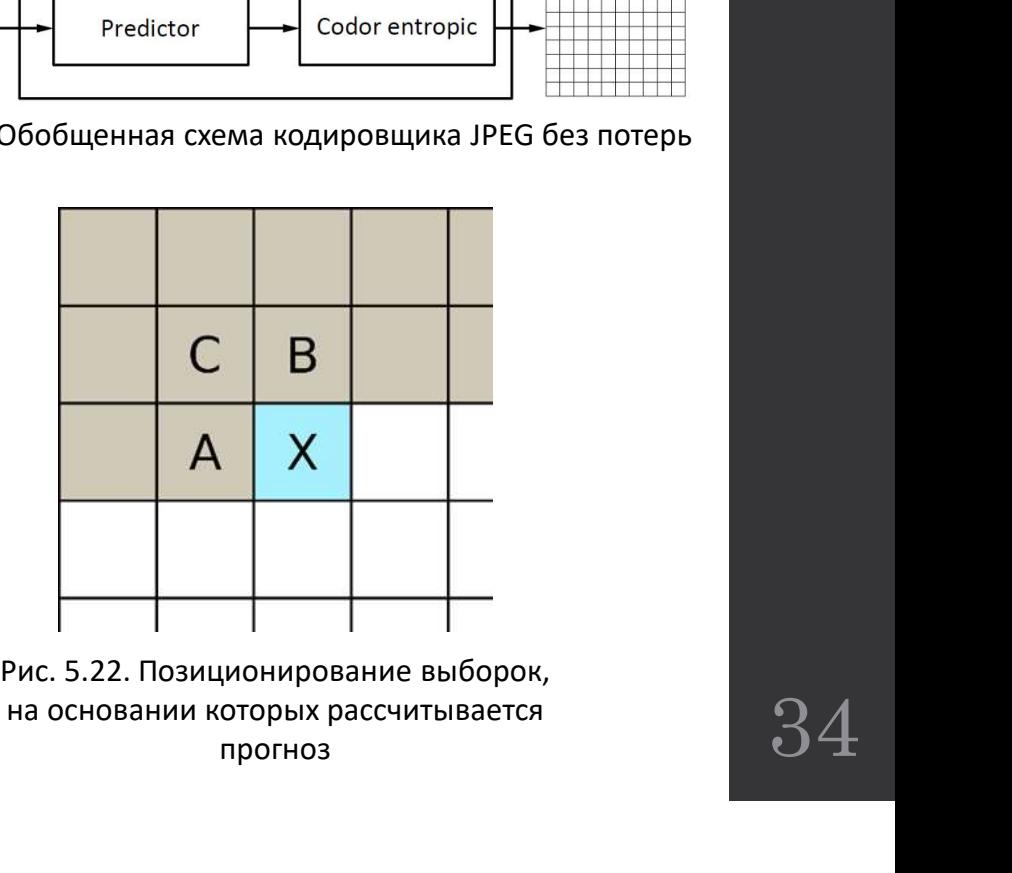

на основании которых рассчитывается прогноз

## 5.5.3. Последовательное сжатие JPEG без потерь

Эта разница энтропически кодируется с помощью кодировщика Хаффмана. На рисунке 5.23 показаны шаги, предпринятые в алгоритме кодирования.

В таблице 5.12 приведены некоторые формулы, используемые при прогнозировании.

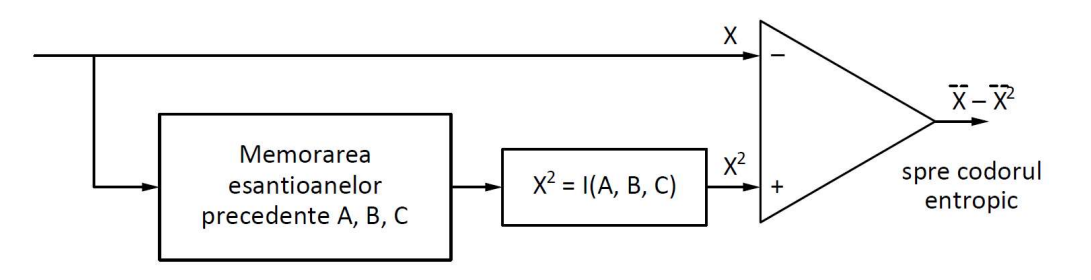

Рис. 5.23. Схема кодирования без потерь JPEG

Index Formula de predictie fără predictor  $\Omega$  $X = A$  $\mathbf{1}$  $\overline{2}$  $X = B$  $\overline{3}$  $X=C$  $\overline{4}$  $X = A + B - C$ 5  $X = A + (B - C)/2$ 

 $X=B+(A-C)/2$ 

 $X=(A+B)/2$ 

Таблица 5.12. Предикторы, используемые для сжатия с потерями

 $\overline{6}$ 

 $\overline{7}$ 

#### 5.5.4. Иерархическое сжатие JPEG

 $5.5.4.$  Иерархическое сжатие JPE<br>Иерархическое сжатие JPEG позволяет<br>рексивно представлять декодированное<br>ражение аналогично прогрессивному<br>ритму, что в дополнение к этому, оно  $\begin{picture}(180,190) \put(0,0){\vector(0,0){180}} \put(0,0){\vector(0,0){180}} \put(0,0){\vector(0,0){180}} \put(0,0){\vector(0,0){180}} \put(0,0){\vector(0,0){180}} \put(0,0){\vector(0,0){180}} \put(0,0){\vector(0,0){180}} \put(0,0){\vector(0,0){180}} \put(0,0){\vector(0,0){180}} \put(0,0){\vector(0,0){180}} \put(0,0){\vector(0,0){180}} \put(0,0){\$  $\begin{array}{c|c} \textbf{5.5.4.} \textit{MepapxuuecKoe C} \textit{Katue} \\ \textit{Mepapxuucccoe C} \textit{Kartue JPEG\textit{DOSBOMSET}} \end{array}$  $\begin{array}{r|l} \textsf{5.5.4.} \textsf{Nepapxu} \textsf{VeeCKoe C} \textsf{KaTwe JPEG} \end{array}$ <br>
иерархическое сжатие JPEG позволяет рекодированное представило прогрессияном налогично представилому нагоритму, но в дополнение к этому, оно позволяет закодир 5.5.4. Иерархическое сжатие JPEG<br>
иерархическое сжатие JPEG позволяет<br>прогрессивно представлять декодированное<br>изображение аналогично прогрессивному<br>позволяет закодировать изображения с<br>несколькими разрешениями. Это созд 5.5.4. Иерархическое сжатие JPEG<br>иерархическое сжатие JPEG позволяет<br>прогрессивно представлять декодированное<br>изображение аналогично прогрессивному<br>алгоритму, но в дополнение к этому, оно<br>несколькими разрешениями, разреш  $\begin{array}{|c|c|} \hline \texttt{5.5.4. MepapxuuecKoe C} & \texttt{0.5.5.4. WepapxuuecKoe C} & \texttt{0.5.5.4. WepapxuuecKoe C} & \texttt{0.5.5.4. WepapxuuecKoe C} & \texttt{0.5.5.4. WepapxuecKoe C} & \texttt{0.5.5.4. WepapxuecKoe C} & \texttt{0.5.5.4. WepapxuecKoe C} & \texttt{0.5.5.4. WepapxuecKoe C} & \texttt{0.5.5.4. WepapxuecK$ 5.5.4. Иерархическое сжатие JPEG<br>
иерархическое сжатие JPEG позволяет<br>прогрессивно представлять декодированное<br>изображение аналогично прогрессивному<br>алгоритму, но в дополнение к этому, оно<br>позволяет закодировать изображе – 5.5.4. Иерархическое сжатие JPE позволяет<br>прогрессивно представлять декодированное<br>изображение аналогично прогрессивному<br>алгоритму, но в дополнение к этому, оно<br>позволяет закодировать изображения с<br>несколькими разрешен 5.5.4. Иерархическое сжатие JPEG позволяет<br>прогрессивно представлять декодированное<br>изображение аналогично прогрессивному<br>алогритму, но в дополнение и этому, оно<br>позволяет закодировать изображения с<br>несколькими разрешени **3.3.4. ИЕ РАГИЧЕСКОЕ СЖАТИЕ ЈР ЕС**<br>
Иерархическое сжатие JPEG позволяет<br>прогрессивно представлять декодированное<br>изображение аналогично прогрессивному<br>плоритму, но в дополнение к этому, оно<br>позволяет закодировать изобра Иерархическое сжатие JPEG позволяет<br>прогрессивно представлять декодированное<br>изображение аналогично прогрессивному<br>алгоритму, но в дополнение к этому, оно<br>позволяет закодировать изображения с<br>несколькими разрешениями, раз Иерархическое сжатие JPEG позволяет<br>
прогрессивно представлять декодированное<br>
изображение аналогично прогрессивному<br>
алгоритму, но в дополнение к этому, оно<br>
позволяет закодировать изображения. Это создает<br>
небор сжатых Иерархическое сжатие JPEG позволяет<br>прогрессивно представлять декодированное<br>изображение аналогично прогрессивному<br>алгоритму, но в дополнение к этому, оно<br>позволяет закодировать изображения с<br>несколькими разрешениями. Это

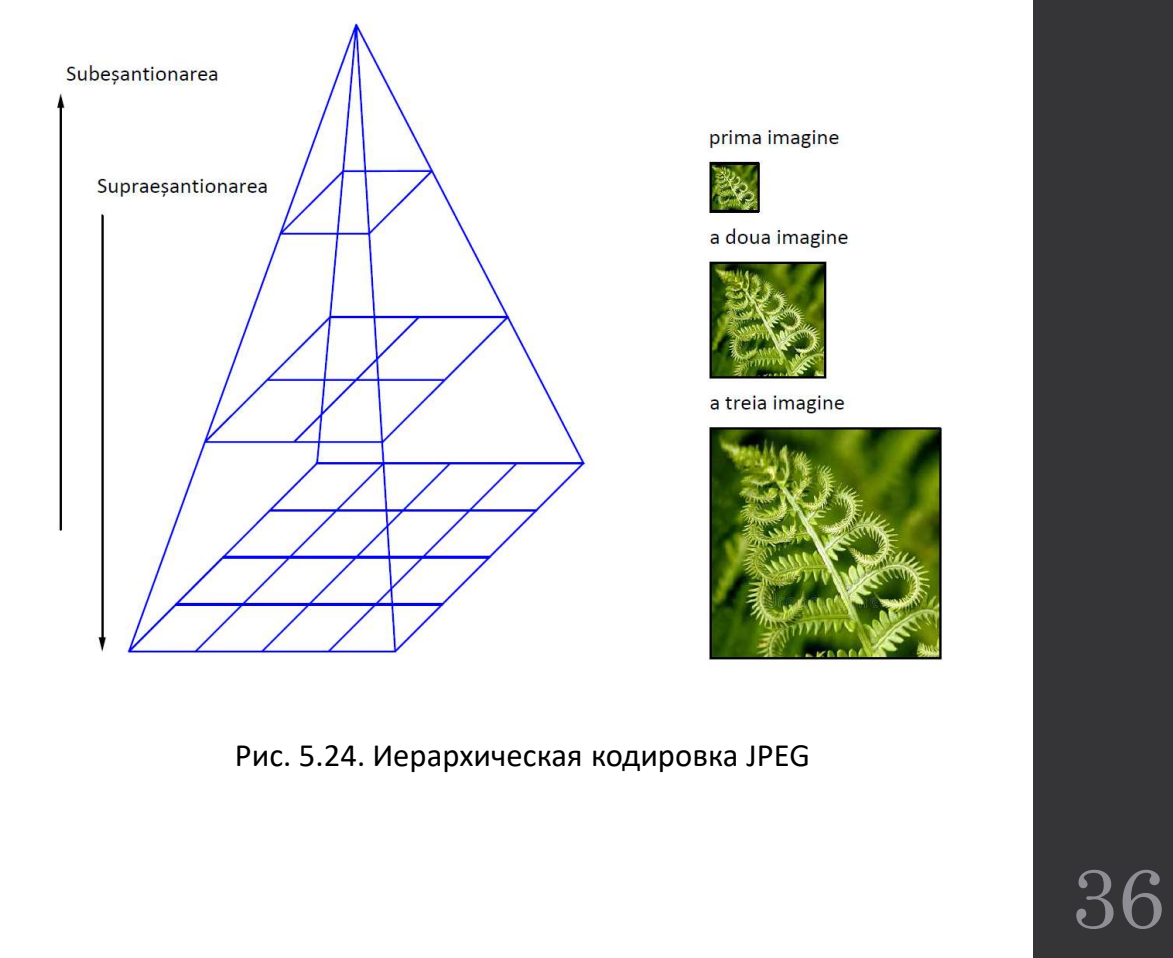

#### 5.5.4. Иерархическое сжатие JPEG

После процесса недостаточной дискретизации каждое изображение с низким разрешением масштабируется до изображения с немедленным более высоким разрешением обратным методом, называемым перевыборкой, который используется в качестве предиктора для следующего этапа. Алгоритм иерархического сжатия состоит из следующих этапов:

— фильтрация и недостаточной дискретизация исходного изображения с нужным множителем (кратным 2), вдоль каждого измерения (по вертикали, горизонтали);

кодирование изображения с низким разрешением с использованием методов последовательного кодирования DCT, прогрессивного DCT или кодирования без потерь;

- декодирование изображения с низким разрешением, интерполяция и сверхдискретизация в 2 раза, в горизонтальном и/или вертикальном направлении, с использованием интерполяционного фильтра, идентичного фильтру декодера;

- использование чрезмерно выборочного изображения в качестве предиктора исходного изображения и кодирование различий между двумя изображениями, используя один из упомянутых методов;

- повторять алгоритм до тех пор, пока изображение не будет закодировано в исходном разрешении.

Иерархическое кодирование требует достаточно большой области памяти, чтобы иметь возможность реализовать алгоритм, но преимущества заключаются в том, что закодированное изображение сразу же доступно в разных разрешениях.

https://www.youtube.com/watch?v=CJFUN6BrkGE

#### **KAK PAGOTAET CWATUE?**

## ВОПРОСЫ